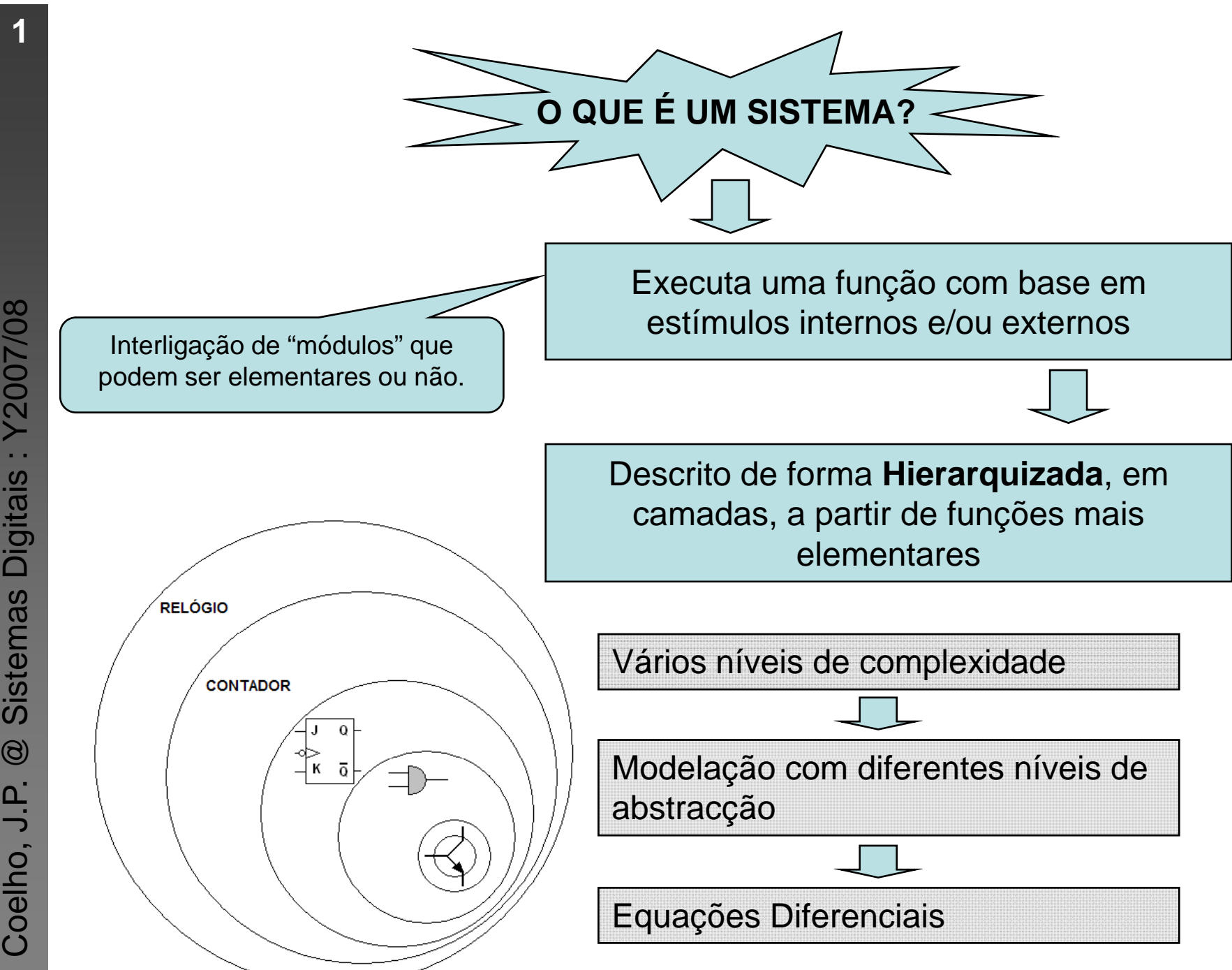

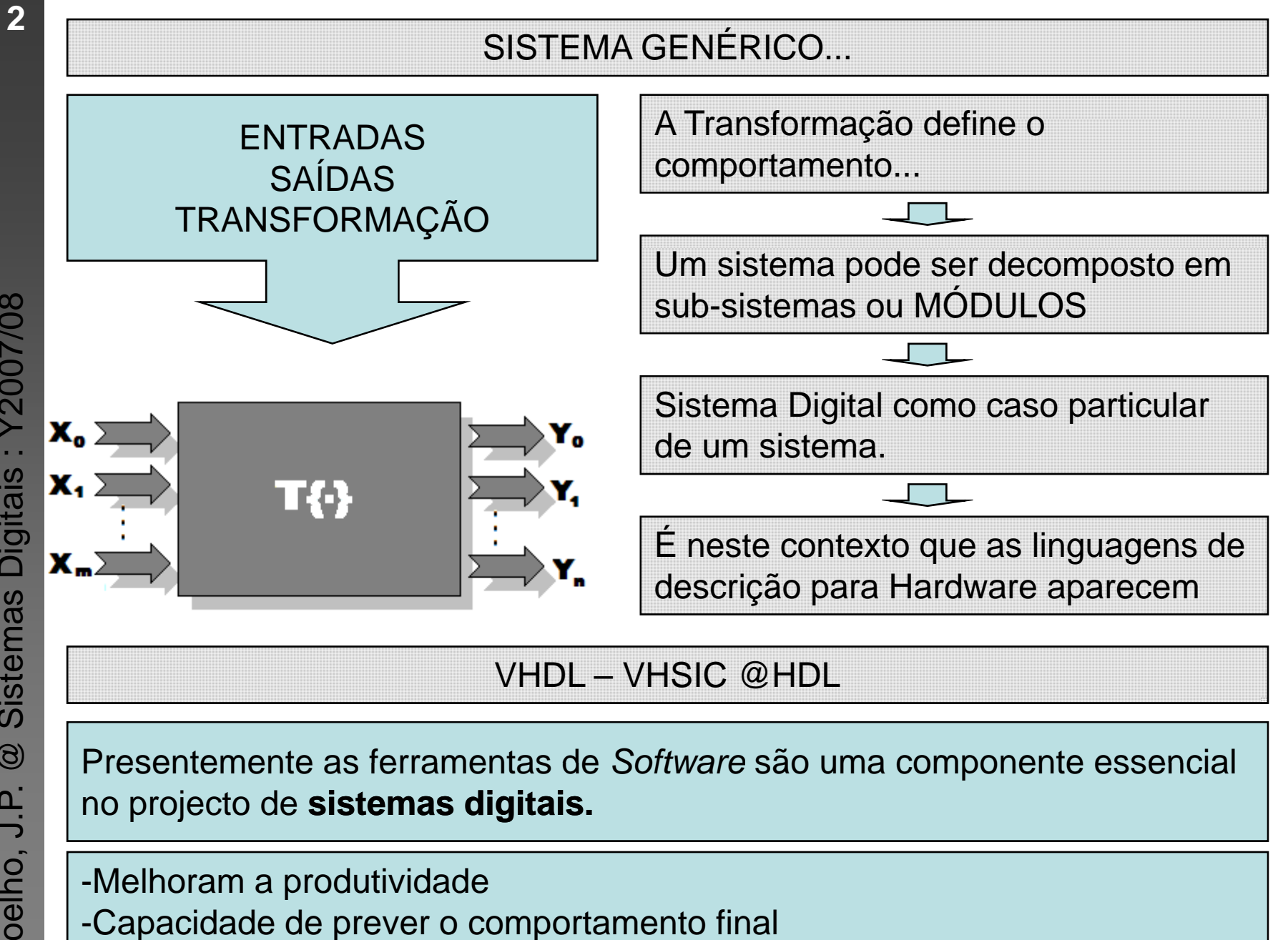

hardwaredescriptionlanguage:HDL

**Y2007/08 Digitais Sistemas**  $\circledR$  $\frac{D}{\nu}$ Coelho,

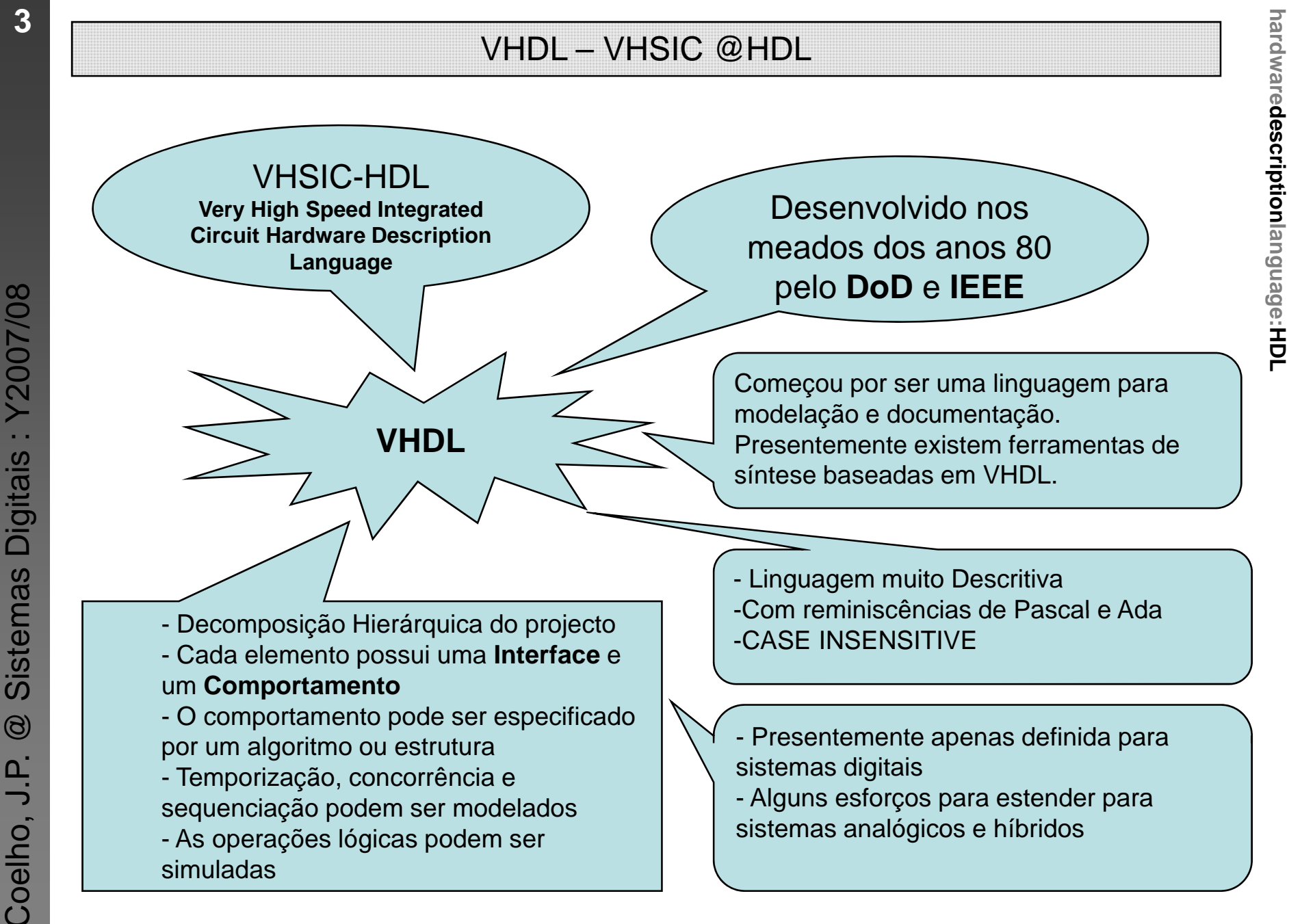

: Y2007/08 ais : Y20

**3**

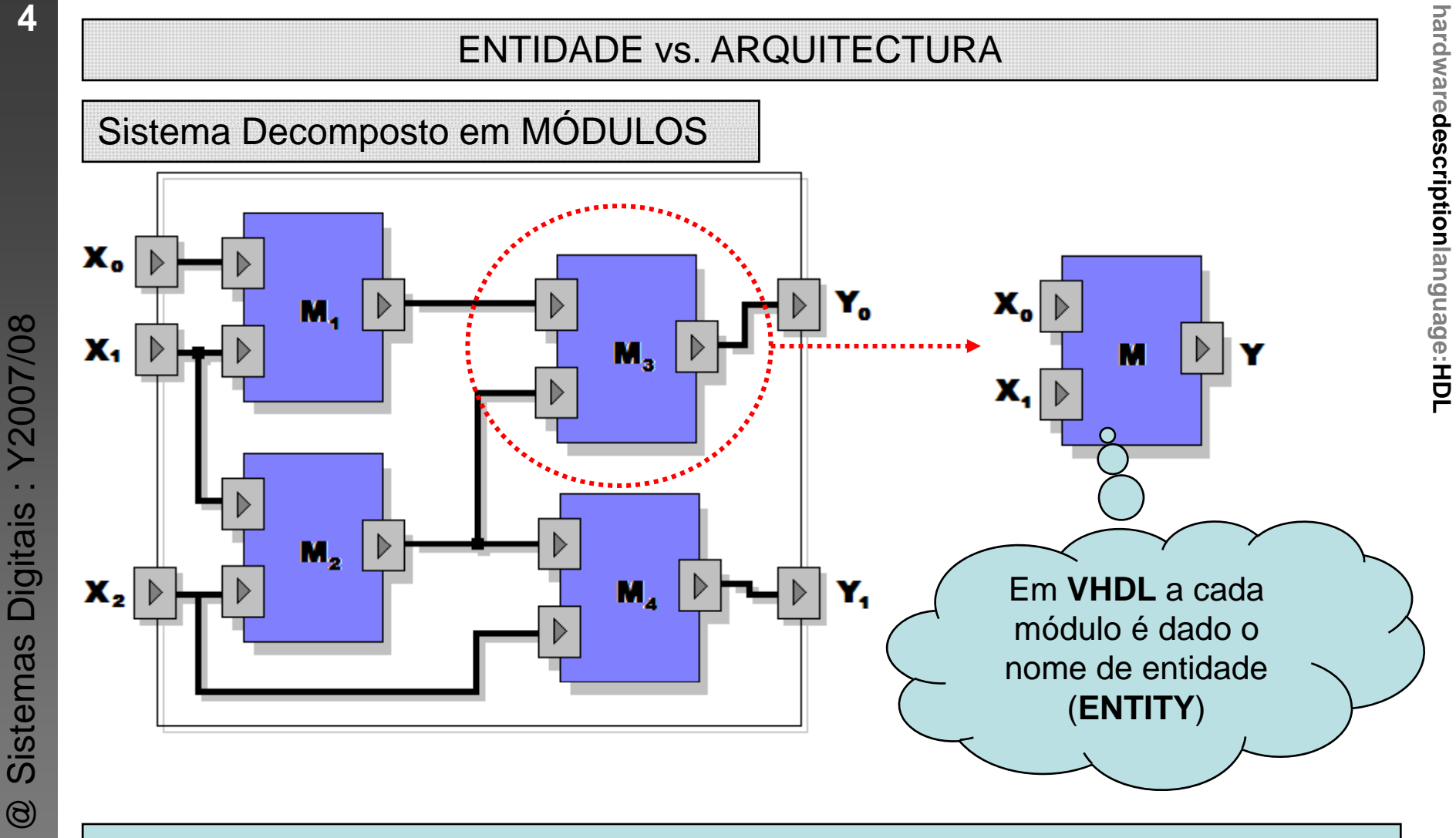

- As entradas e saídas das entidades são designadas por portas (PORT).
- Cada sub-Módulo é uma instância de uma entidade
- Cada instância é uma entidade.
- As entidades estão ligadas por sinais (SIGNAL)

4

Coelho, J.P.

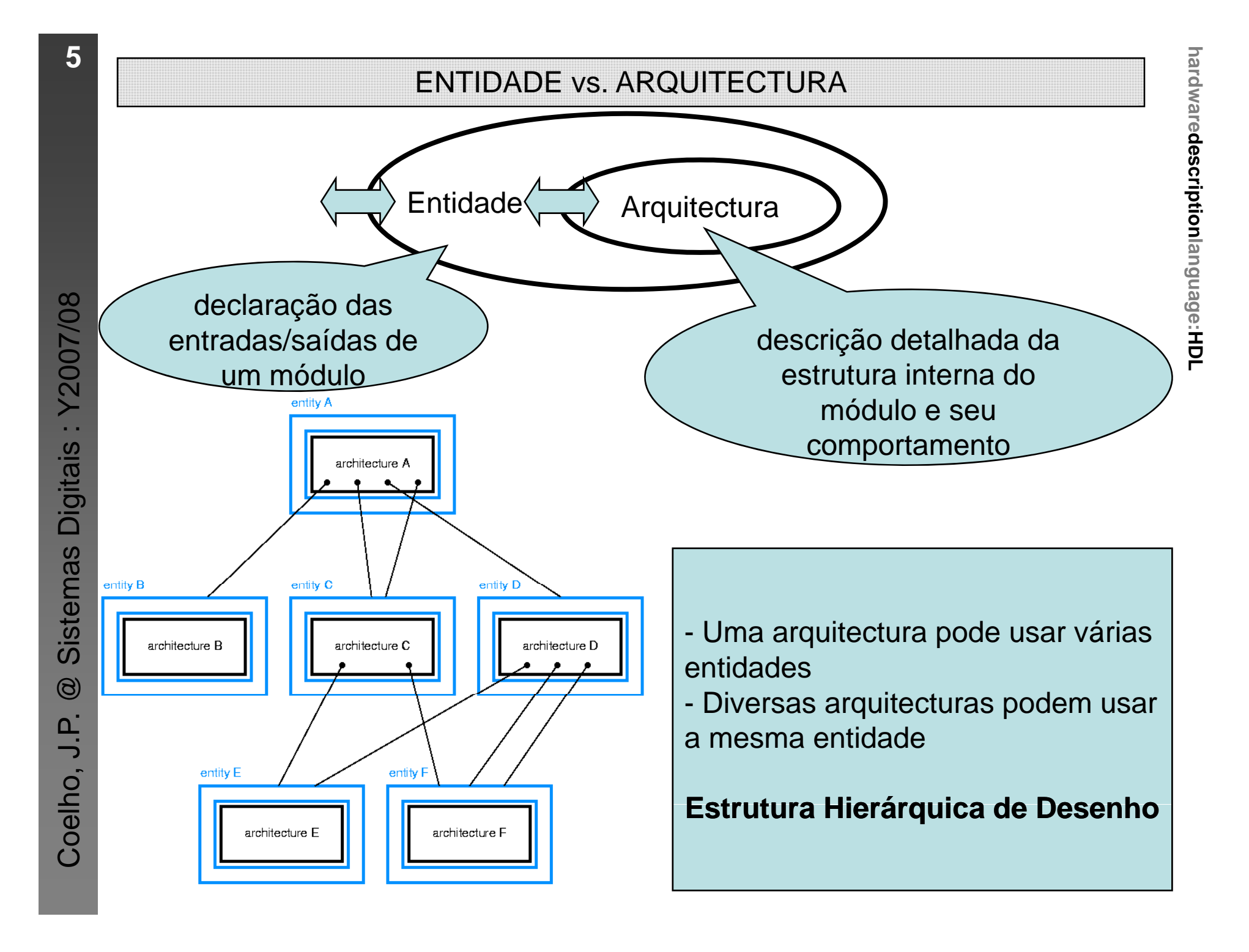

## Componentes de um projecto VHDL

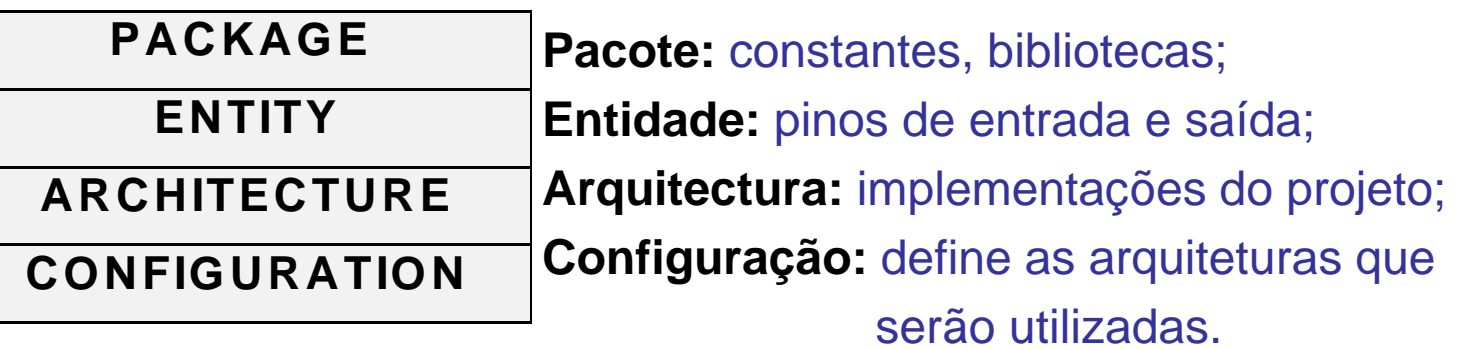

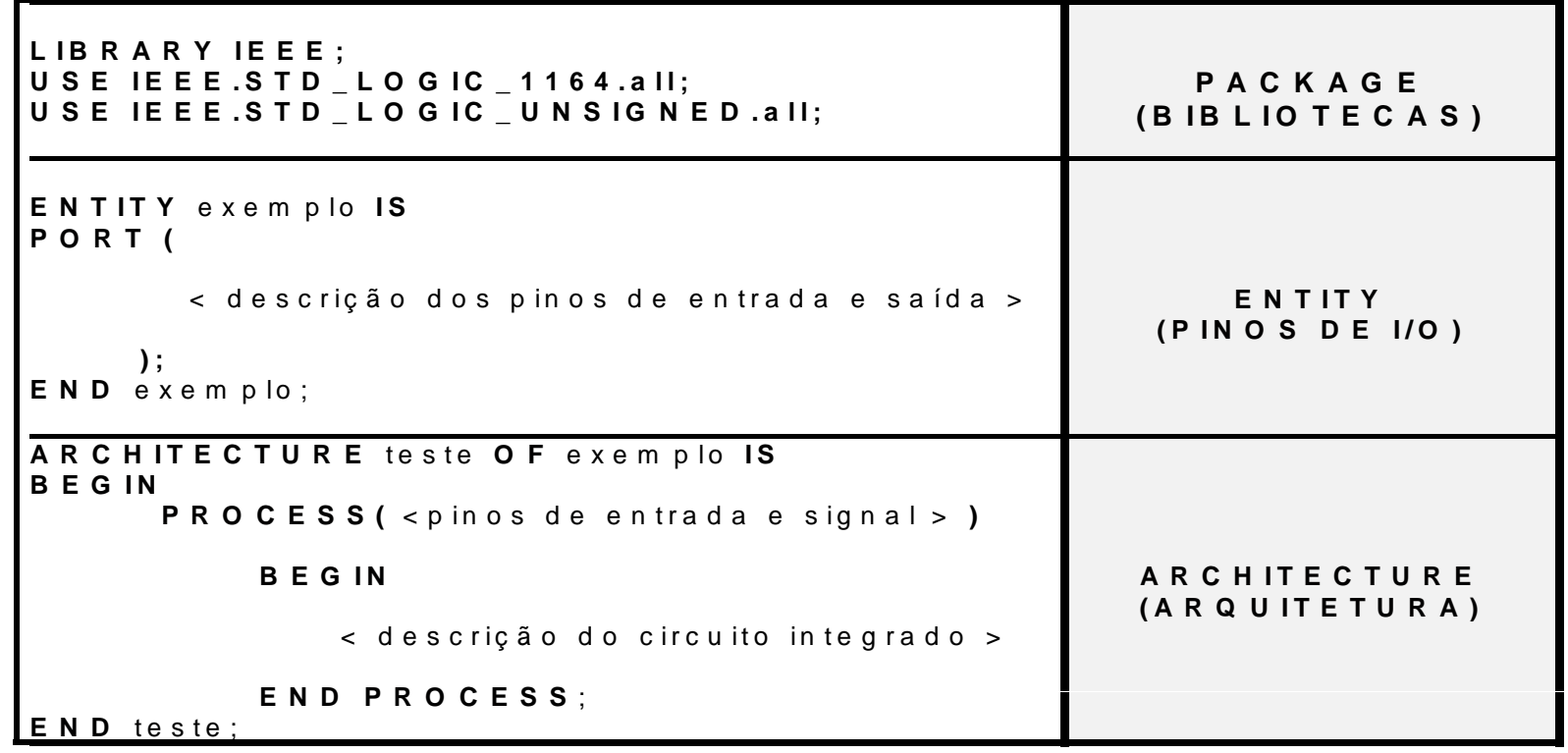

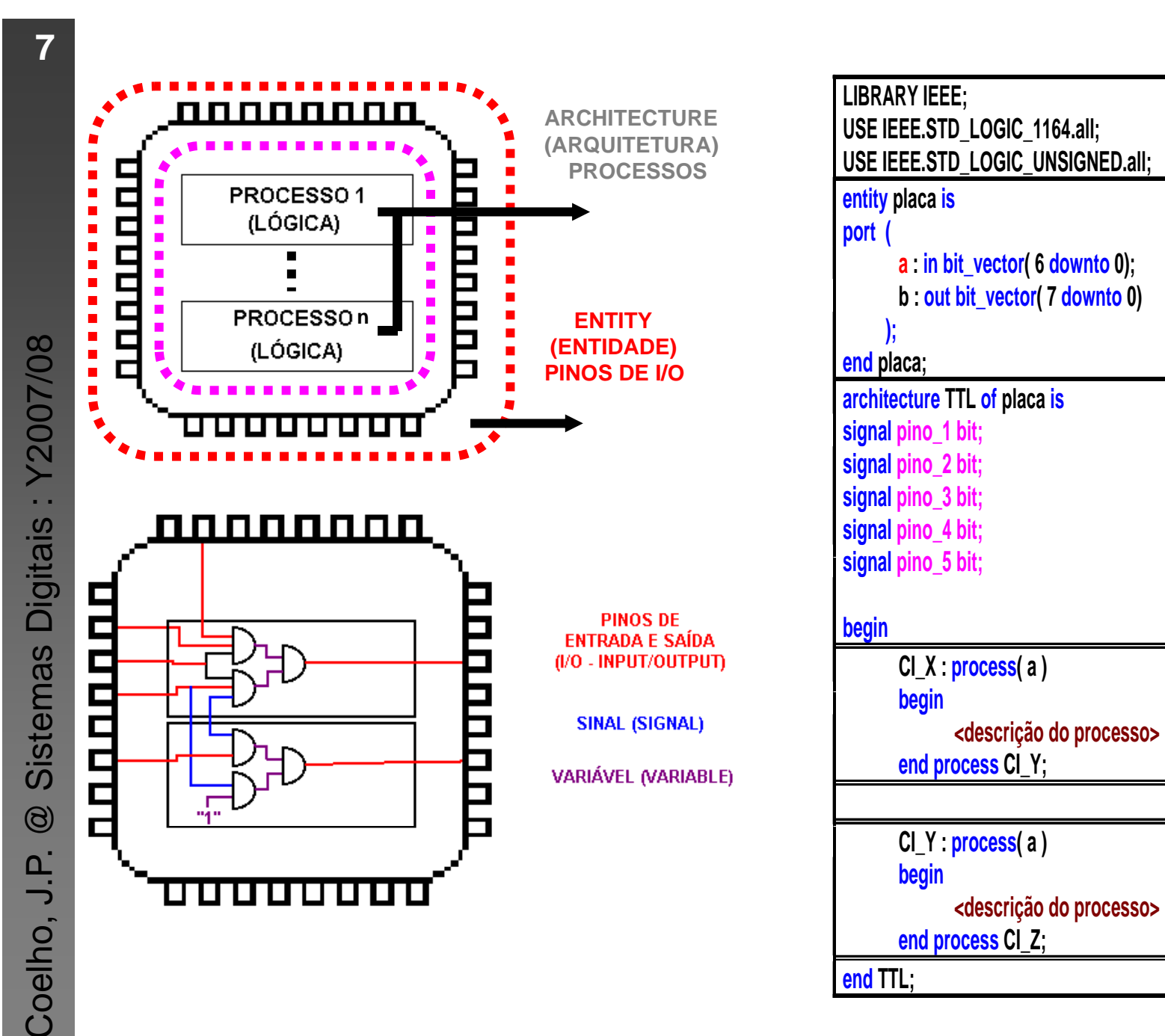

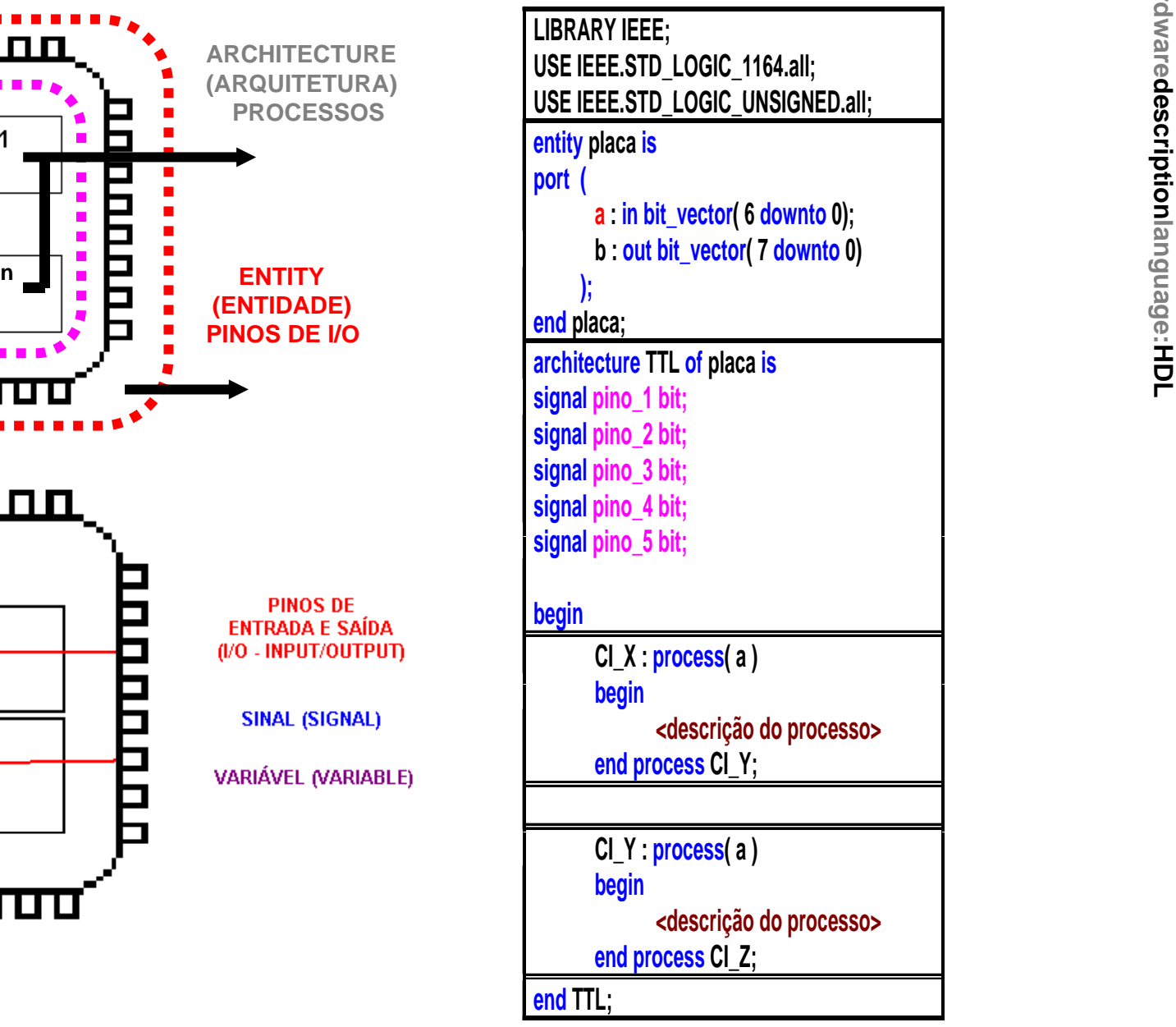

#### **Package**

Os pacotes (biblioteca) contém uma coleção de elementos incluindo descrição do tipos de dados.

LIBRARY library name; USE library name.package name.package parts;

IEEE.std\_logic\_arith - Funções Aritméticas

IEEE.std\_logic\_signed - Funções Aritméticas com Sinal

IEEE.std\_logic\_unsigned - Funções Aritméticas sem Sinal

IEEE.std\_logic\_1164 - Operações lógicas

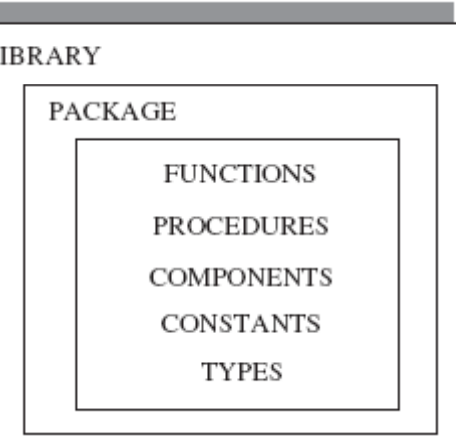

L

## **Entity**

#### Descrição da interface de I/O do sistema com a placa.

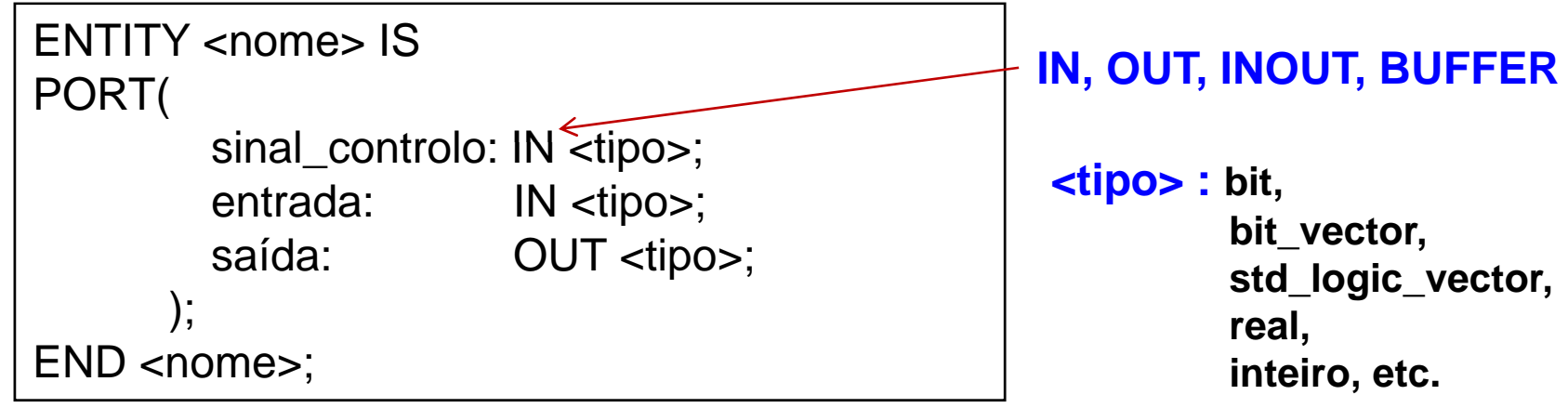

8

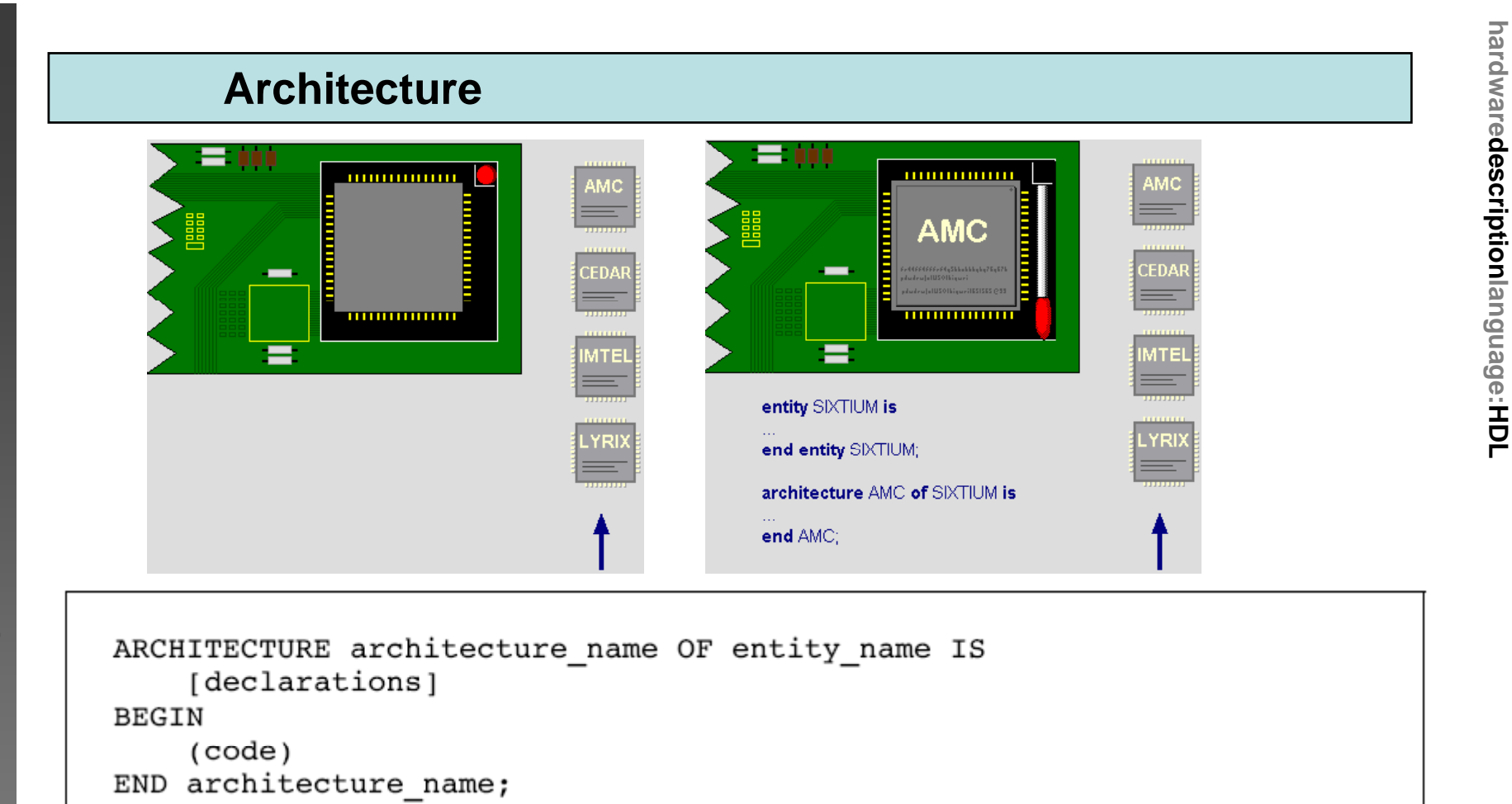

### Uma ARQUITECTURA possui:

-Parte DECLARATIVA (opcional) - onde, por exemplo, SINAIS, CONSTANTES e VARIÁVEIS, são declaradas

-Código – A partir de BEGIN

9

#### **Arquitetura Concorrente**

A arquitetura concorrente é uma forma mais complexa de descrever um sistema, geralmente apresenta várias processos dentro de uma arquitetura.

```
architecture SomeArch of SomeEnt is
                                       architecture SomeArch of SomeEnt is
begin
                                       begin
P1: process ((A, B)P1: process (M, B)begin
                                       begin
  somestatement;
                                         somestatement;
  somestatement:
                                         somestatement:
  somestatement:
                                         somestatement:
  somestatement:
                                         somestatement:
end process P1:
                                       end process P1;
P2: process ((A
                                       P2: process(A,C)begin
                                      begin
  somestatement:
                                         somestatement:
  somestatement;
                                         somestatement;
  somestatement;
                                         somestatement;
end process P2;
                                       end process P2:
P3: process (B)
                                       P3: process([B))begin
                                       begin
  somestatement;
                                         somestatement;
  somestatement;
                                         somestatement;
                                       end process P3:
end process P3;
                                       end architecture SomeArch:
end architecture SomeArch:
```
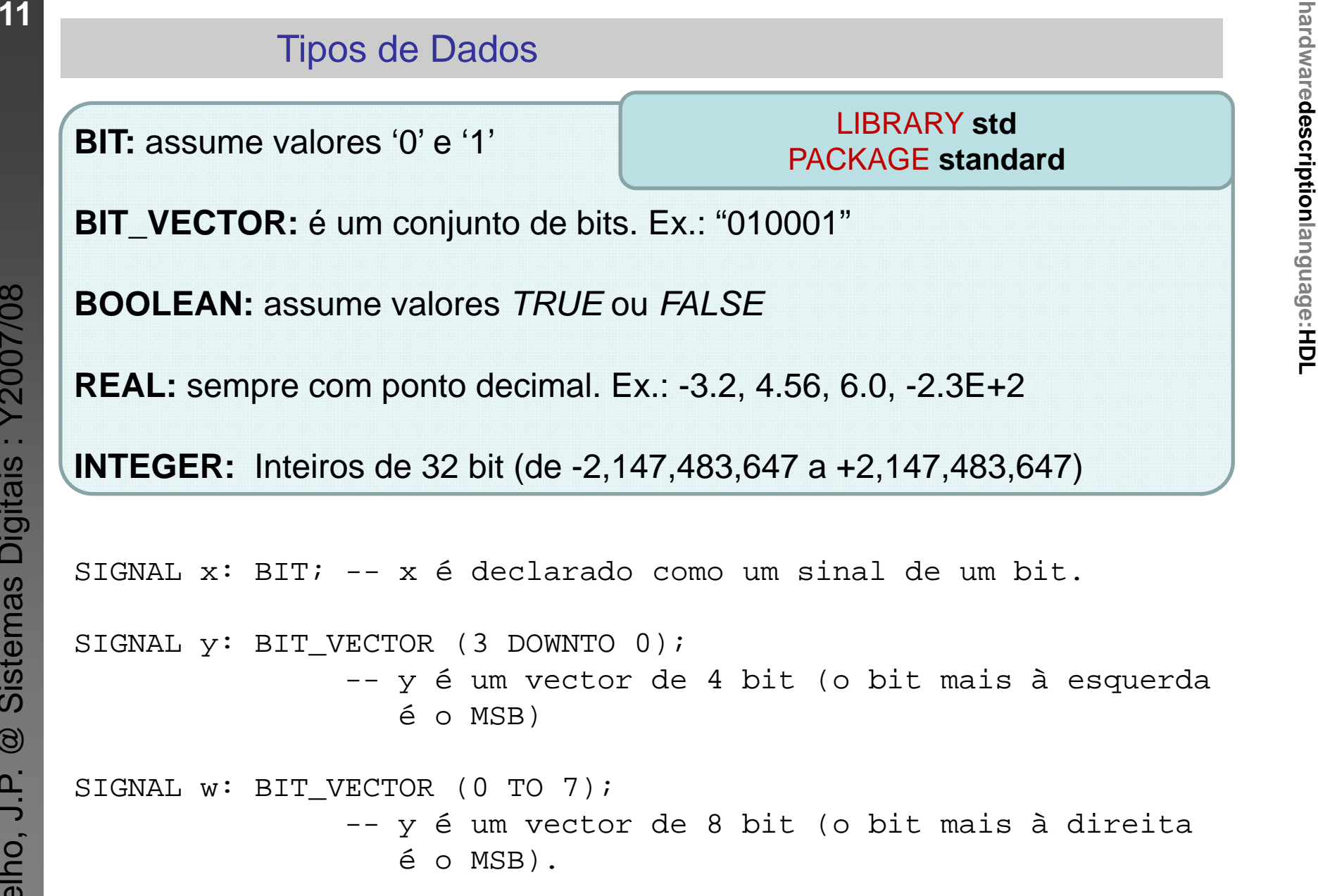

 **td std**PACKAGE **standard**

**BOOLEAN:** assume valores *TRUE* ou *FALSE*

**REAL:** sempre com ponto decimal. Ex.: -3.2, 4.56, 6.0, -2.3E+2

**INTEGER:** Inteiros de 32 bit (de -2,147,483,647 <sup>a</sup> +2,147,483,647)

```
SIGNAL x: BIT; -- x é declarado como um sinal de um bit.<br>SIGNAL y: BIT_VECTOR (3 DOWNTO 0);<br>-- y é um vector de 4 bit (o bit mais à e
\frac{5}{10}<br>
- y é um vector de 4 bit (o bit mais à esquerda é o MSB)
```

```
HSIGNAL w: BIT_VECTOR (0 TO 7);<br>-- y é um vector de 8 bit (o bit mais à direita
                       é o MSB).
```
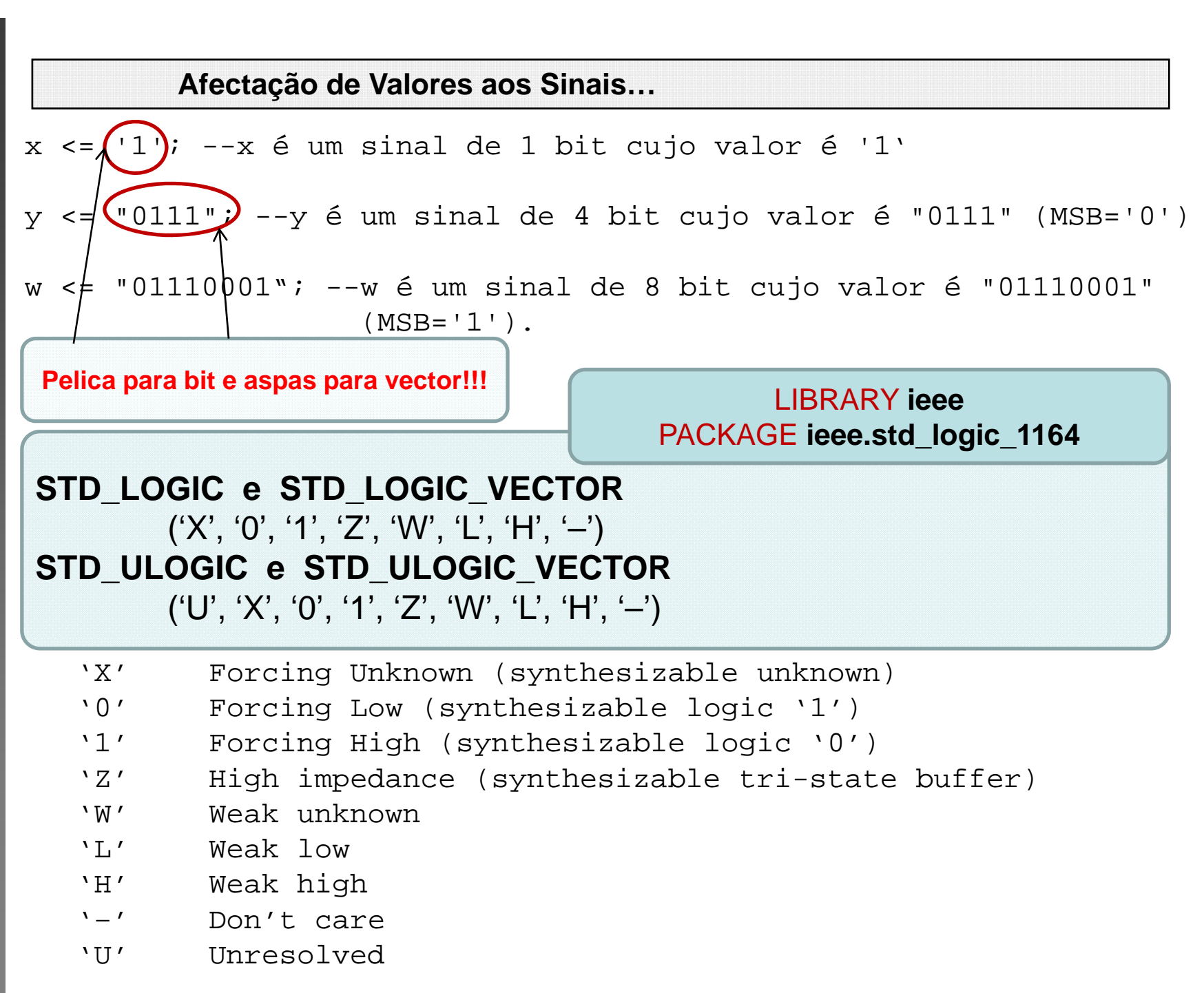

Digitais: Y2007/08

**Sistemas** 

 $\circledcirc$ 

Coelho, J.P.

 $x0 \leq 0$ '; -- bit, std logic, ou std ulogic com valor '0'  $x1 \leq$  "00011111"; -- bit vector, std logic vector, -- std ulogic vector, signed, or unsigned  $x2 \leq$  "0001 1111"; -- underscore allowed to ease visualization x3 <= "101111" -- binary representation of decimal 47 x4 <= B"101111" -- binary representation of decimal 47 x5 <= 0"57" -- octal representation of decimal 47 x6 <= X"2F" -- hexadecimal representation of decimal 47  $n \leq 1200$ ; -- integer  $m \leq 1$  200; -- integer, underscore allowed IF ready THEN... -- Boolean, executed if ready=TRUE  $y \leq 1.2E-5; -- real, not synthesis$ q <= d after 10 ns; -- physical, not synthesizable

```
SIGNAL a: BIT;
SIGNAL b: BIT VECTOR(7 DOWNTO 0);
SIGNAL c: STD LOGIC;
SIGNAL d: STD_LOGIC_VECTOR(7 DOWNTO 0);
SIGNAL e: INTEGER RANGE 0 TO 255;
a \leq b(5); -- legal (same scalar type: BIT)
b(0) <= a; -- legal (same scalar type: BIT)
c \le d(5); -- legal (same scalar type: STD LOGIC)
d(0) <= c; -- legal (same scalar type: STD LOGIC)
a \leq ci -- illegal (type mismatch: BIT x STD LOGIC)
b \leq di -- illegal (type mismatch: BIT_VECTOR x STD_LOGIC_VECTOR)
e \le b; -- illegal (type mismatch: INTEGER x BIT VECTOR)
e <= d; -- illegal (type mismatch: INTEGER x STD_LOGIC_VECTOR)
```
Sistemas Digitais: Y2007/08

 $\circledS$ 

Coelho, J.P.

**hardwared Physical:** representam uma medida física: voltagem, capacitância, tempo<br>tempo<br>Tipos pré-definidos: fs, ps, ns, um, ms, sec, min, hr. tempo Tipos pré-definidos: fs, ps, ns, um, ms, sec, min, hr.

**Intervalos:** permite determinar um intervalo de utilização dentro de um determinado tipo.<br> **range** <valor\_menor> **to** <valor\_maior>

**range** <valor\_maior> **downto** <valor\_menor>

**Array:** em VHDL um array é definido como uma coleção de elementos todos do mesmo tipo.

## **Operadores**

#### • **Operadores de atribuição:**

- **<=**= Usado para atribuir um valor a um SIGNAL.
- © <= Usado para atribuir um valo<br>
d: := Usado para atribuir um valo<br>
GENERIC. Usada também |<br>
de sinais **:=** Usado para atribuir um valor a uma VARIABLE, CONSTANT, ou GENERIC. Usada também para estabelecer os valores iniciais de sinais Corresponsibility in the Usado para atribuir um valor a uma VARIABLE, CONSTANT, ou<br>
GENERIC. Usada também para estabelecer os valores iniciais<br>
de sinais<br>
Se Usado para atribuir valores a elementos individuais de um vector
	-

## **hardwaredomes (cont)**<br> **hardwarenesis (cont)**<br> **hardwarenesis (cont)** Operadores (cont)

- operadores lógicos: and, or, nand, nor, xor, xnor e not
- **operadores numéricos:** soma ( **<sup>+</sup>**), subtracção ( **-**), divisão ( **/**), multi plica ção (**\***), módulo (**mod**), remanescente plicação (\*), modulo (**mod**), remanescente<br>
- ex.: 6 rem 4 = 2), expoente (\*\*),<br>
absoluto (**abs**)<br>  $\begin{bmatrix} 1 & 1 \end{bmatrix}$  diferente (/=) menor do que (<) (**rem** - ex.: 6 rem 4 <sup>=</sup> 2), expoente (**\*\***), valor absoluto (**abs**)
- •• operadores relacionais: igual (=), diferente (/=), menor do que (<), menor ou igual (**<=**), maior do que ( **<sup>&</sup>gt;**), maior ou igual (**>=**)
- • **operadores de deslocamento: sll** (shift left logical), **srl** (shift right logical), **sla** (shift left arithmetic), **sra** (shift right arithmetic), **rol** (rotate left logical),
- E<br>  $\frac{6}{10}$  **operador de concatenação:** consiste em criar um nove<br>
dois vectores já existente • **operador de concatenação:** consiste em criar um novo vector <sup>a</sup> partir de dois vectores já existentes, por exemplo:

ho, J.P. @ dado1 : **bit\_vector**(0 **to** 7); [01011011] dado2 : **bit\_vector**(0 **to** 7); [11010010] novo dado : **bit vector**(0 **to** \_dado : **bit\_vector**(0 **to** 7); **\_** ( );novo\_dado <= (dado1(0 **to** 1) **&** dado2(2 **to** 5) **&** dado1(6 **to** 7)); [**01**0100**11**]

# **Comandos Sequênciais**

## · Atribuição de Variáveis

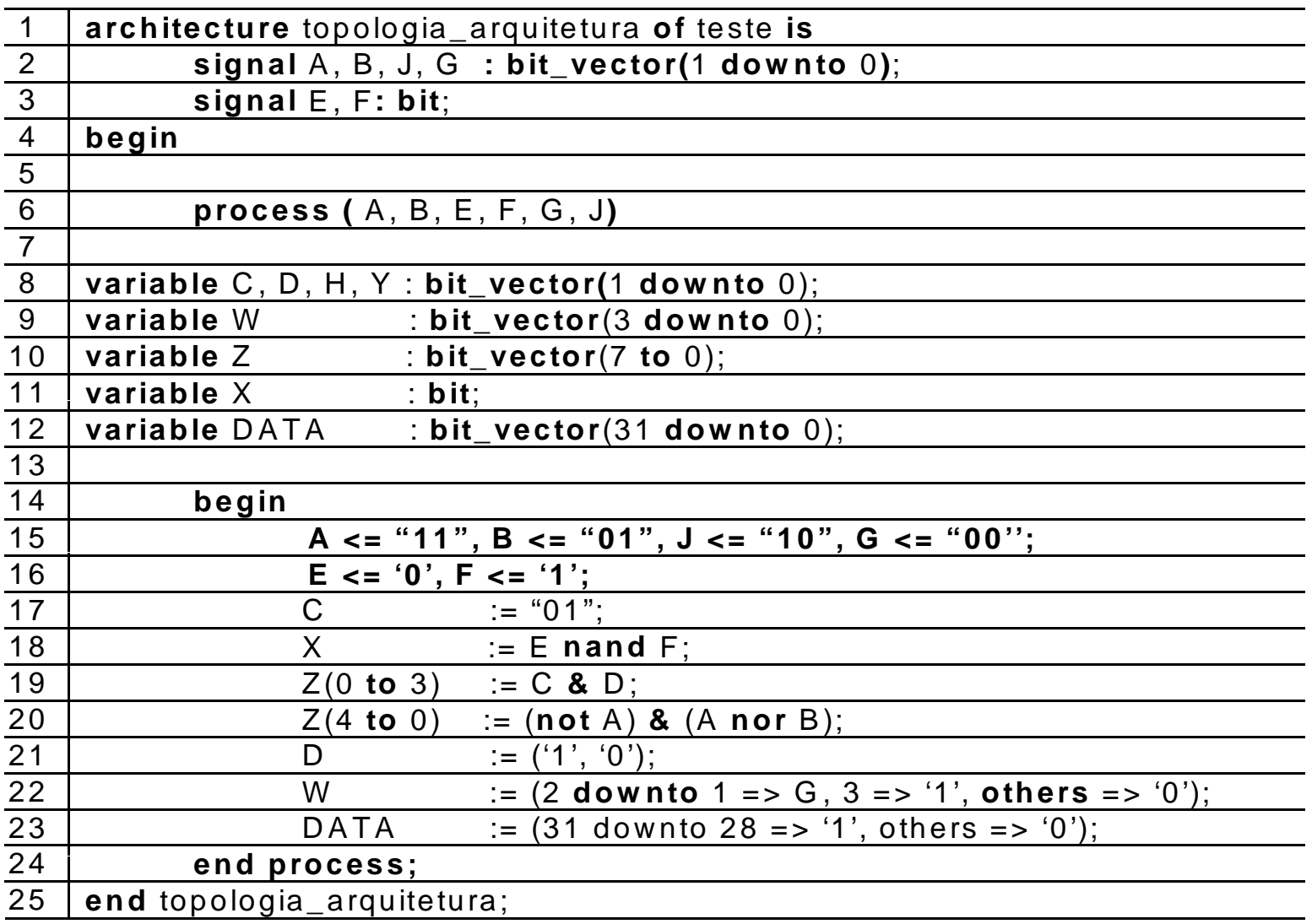

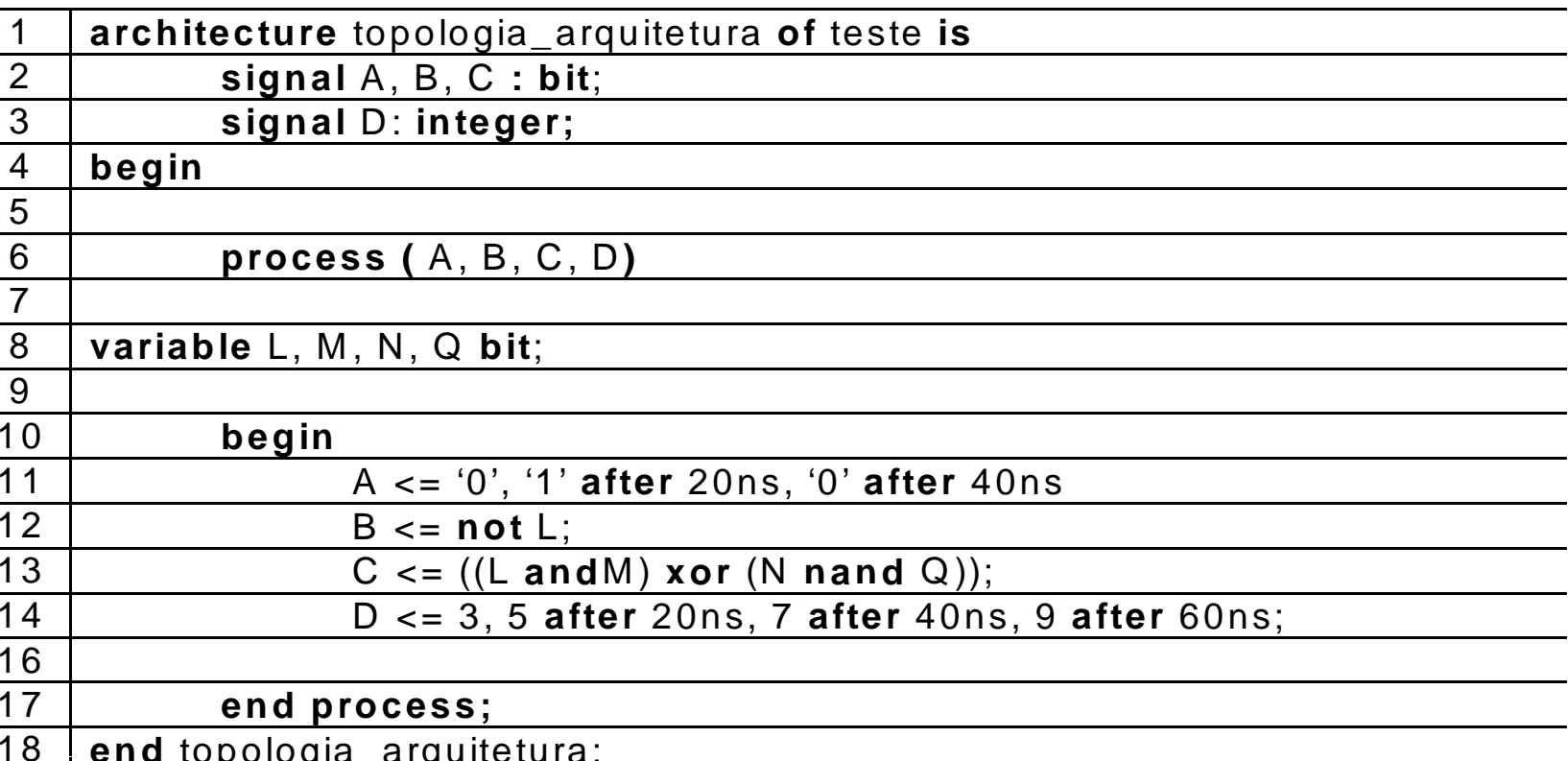

#### Diferenças entre SIGNAL e VARIABLE  $\bullet$

- Quando se utiliza SIGNAL, a atribuição ocorre no final do processo,  $\bullet$ enquanto que a atribuição VARIABLE ocorre simultaneamente.
- Nos próximos dois acetatos, mostra-se a diferença entre estas atribuições.  $\bullet$ 
	- <= (atribuição de signal)
	- := (atribuição de variável)

17

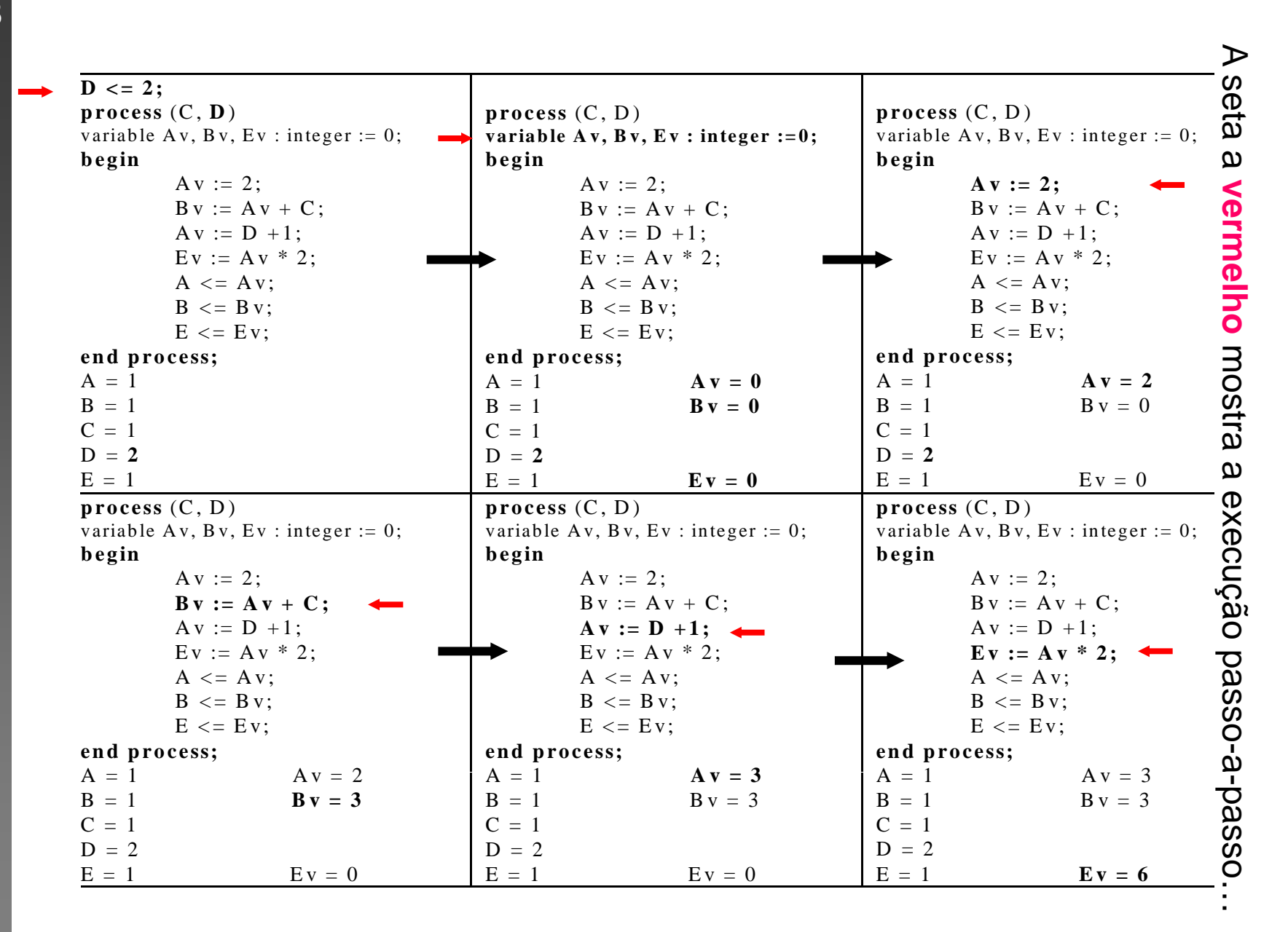

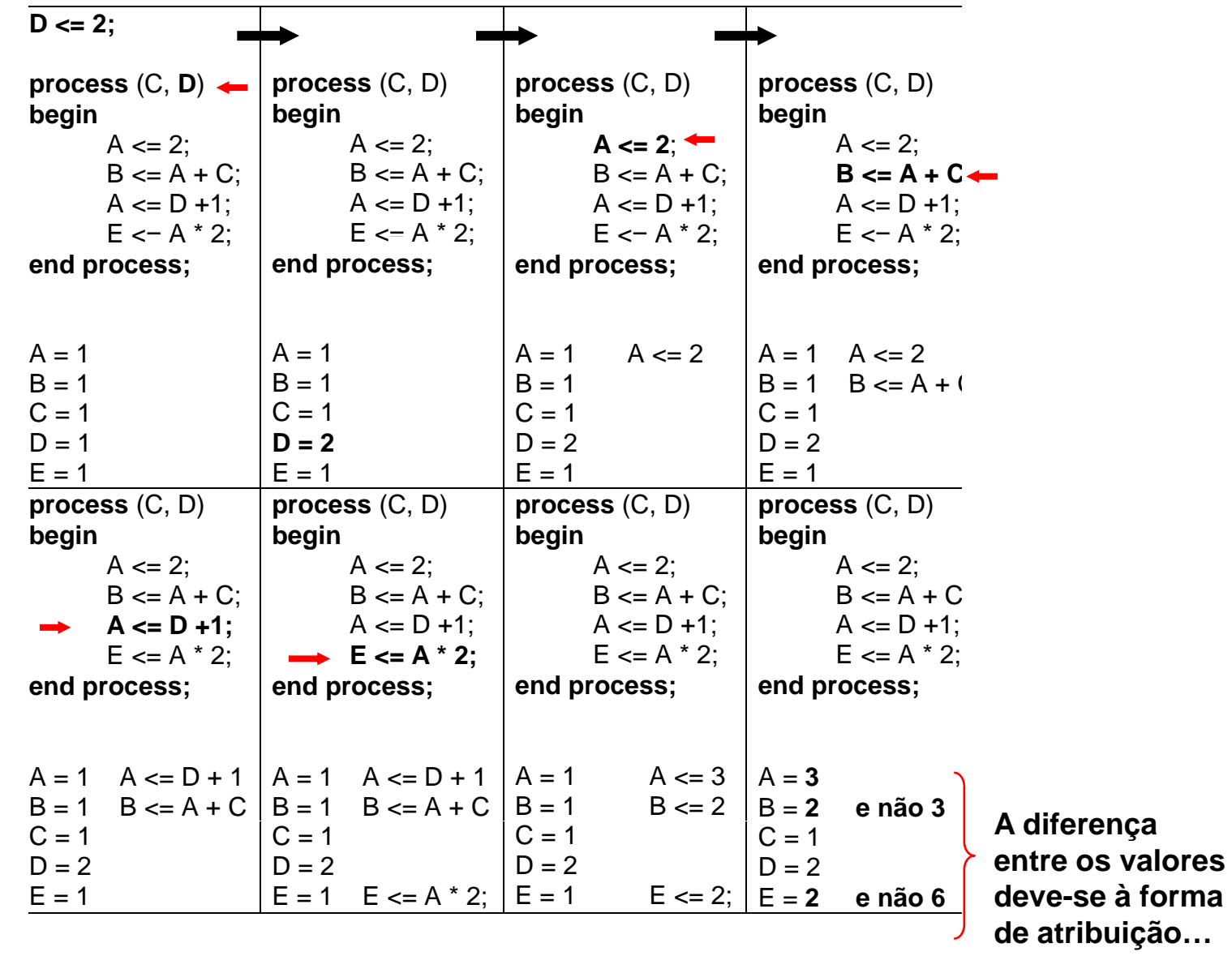

#### Atributos dos Dados

**hardware**'LOW: Retorna o índice inferior do vector viol and indice superior do vector and the control of the control of the control of the control of the control o "HIGH: Retorna o índice superior do vector<br>"LEFT: Returna o índice mais à esquerda<br>"RIGHT: Returna o índice mais à direita<br>"LENGTH: Returna a dimensão do vector" 'LEFT: Returna o índice mais à esquerda 'RIGHT: Returna o índice mais à direita'LENGTH: Returna a dimensão do vector'RANGE: Returna a gama do vector<br>'REVERSE\_RANGE: Retorna a gama do vector em ordem inversa<br>**Exemplo:** L d : STD\_LOGIC\_VECTOR (7 DOWNTO 0);

hardwaredescriptionlanguage:HDL

d'LOW=0, d'HIGH=7, d'LEFT=7, d'RIGHT=0, d'LENGTH=8, d'RANGE=(7 downto 0), d'REVERSE RANGE=(0 to 7).

Mas Digita Control Atributos dos Sinais<br>
'EVENT: Retorna TRUE quando um evento ocorre<br>
'STABLE: Retorna TRUE quando nenhum evento ocorre<br>
'ACTIVE: Retorna TRUE se o sinal é '1'<br>
'QUIET <time>: Retorna Q tempo dispendido de O SISTEM SE OF TRUE SE O SINAL EVERT ACTIVE: Retorna TRUE se nenhum evento ocorreu em *time*<br>VIAST\_EVENT: Retorna o tempo dispendido desde o sinal = '1'<br>No 'LAST ACTIVE: Retorna o tempo dispendido desde o sinal = '1' 'LAST\_ACTIVE: Retorna o tempo dispendido desde o sinal ='1' 'LAST\_VALUE: Retorna o valor do sinal desde o último evento. **Exemplo:** IF (clk'EVENT AND clk='1')... IF (NOT clk'STABLE AND clk='1')...<br>WAIT UNTIL (clk'EVENT AND clk='1'); IF RISING\_EDGE(clk)... – chamada a uma função

# Modo Concorrente vs. Modo Sequencial

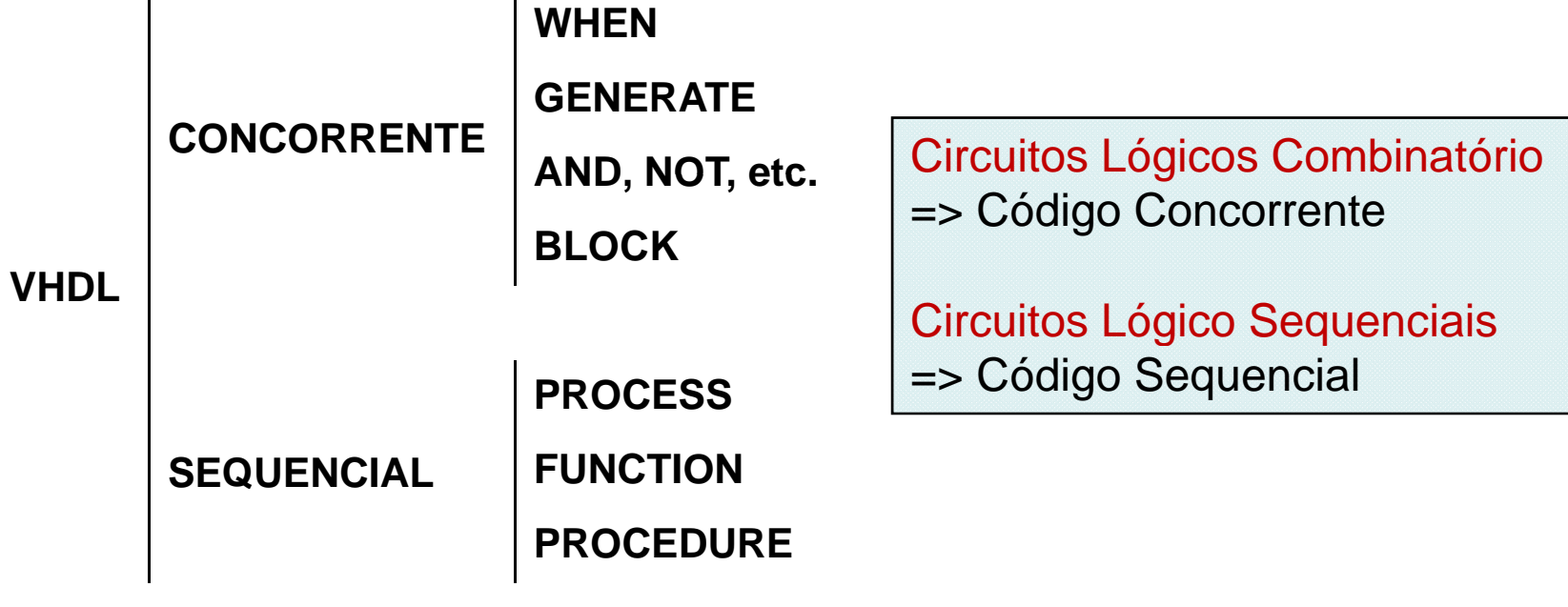

#### **CONCORRENTE: WHEN**

#### WHEN / ELSE:

 $\mathbf{L}$ 

#### WITH / SELECT / WHEN:

assignment WHEN condition ELSE assignment WHEN condition ELSE  $\cdots$ 

WITH identifier SELECT assignment WHEN value, assignment WHEN value,

 $\cdots$ 

LIBRARY ieee; 22 LIBRARY ieee; USE ieee.std logic 1164.all; USE ieee.std\_logic\_1164.all; ENTITY mux IS ENTITY mux IS PORT ( a, b, c, d: IN STD LOGIC; PORT (a, b, c, d: IN STD LOGIC; sel: IN STD LOGIC VECTOR (1 DOWNTO 0); sel: IN INTEGER RANGE 0 TO 3; y: OUT STD LOGIC); y: OUT STD LOGIC); END mux; END mux; ARCHITECTURE mux2 OF mux IS ARCHITECTURE mux1 OF mux IS **BEGIN BEGIN** WITH sel SELECT  $y \leq a$  WHEN sel="00" ELSE  $y \leq a$  WHEN 0, b WHEN sel="01" ELSE b WHEN 1, c WHEN sel="10" ELSE c WHEN 2, d: d WHEN 3:  $END$   $mu x1$ ; END mux2; LIBRARY ieee; USE ieee.std\_logic\_1164.all; LIBRARY ieee; USE ieee.std\_logic\_1164.all; ENTITY mux IS PORT ( a, b, c, d: IN STD LOGIC; ENTITY mux IS sel: IN STD LOGIC VECTOR (1 DOWNTO 0); PORT (a, b, c, d: IN STD LOGIC; y: OUT STD LOGIC); sel: IN INTEGER RANGE 0 TO 3: END mux; y: OUT STD LOGIC); а END mux; <sub>b</sub> ARCHITECTURE mux2 OF mux IS ARCHITECTURE mux1 OF mux IS MUX **BEGIN BEGIN**  $c -$ WITH sel SELECT  $v \leq$  a WHEN sel=0 ELSE  $y \leq a$  WHEN "00" b WHEN sel=1 ELSE b WHEN "01", c WHEN sel=2 ELSE sel  $(1:0)$ c WHEN "10", d; d WHEN OTHERS;  $END$   $mu x1$ ;  $END$   $mu x2$ ;

hardwaredescriptionlanguage:HDL

– V

: Y2007/08 Digitais **Sistemas**  $\circledR$ Coelho, J.P.

```
[label: ] PROCESS (sensitivity list)
  [VARIABLE name type [range] [:= initial value; ]]
BEGIN
  (sequential code)
```
sinal, na sua lista de sensibilidades

> Condição de WAIT é preenchida.

As VARIABLES são opcionais assim como o uso de etiquetas !!

#### **Exemplo:** Contador Mod10

```
END PROCESS [TabeT];<br>
DIBRARY ieee;<br>
> Um PROCESS deve ser instalado USE ieee.std_logic_1164.a11;
ais in the código principal.<br>
\frac{1}{2} is the executado sempre que um sinal, na sua lista de sensibilidades \frac{1}{2} \frac{1}{2} \frac{1}{2} \frac{1}{2} \frac{1}{2} \frac{1}{2} \frac{1}{2} \frac{1}{2} \frac{1}{2} \frac{1}{2} \frac{1}{2} \fracARCHITECTURE counter OF counter IS
                                                                    BEGIN
                                                                        count: PROCESS(clk)
                                                                             VARIABLE temp : INTEGER RANGE 0 TO 10;
                                                                        BEGIN
                                                                             IF (clk'EVENT AND clk='1') THEN
                                                                                 temp := temp + 1;
                                                                                 IF (temp=10) THEN temp := 0;
                                                                                 END IF;
                                                                            END IF;
                                                                             digit \leq temp;
                                                                        END PROCESS count;
                                                                    END counter;
```
**23**

07/08

# Comandos de Alteração do Fluxo

#### **Comando WAIT**  $\bullet$

- Este comando tem a finalidade de causar uma suspensão do processo declarado ou procedimento.
- O comando wait pode ser utilizado de quatro formas diferentes, são elas:

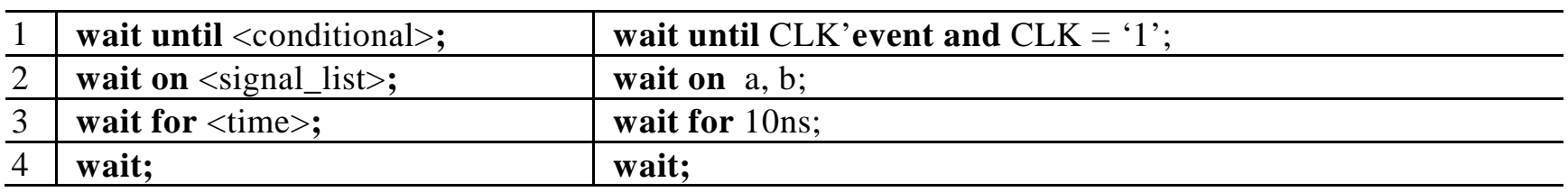

#### **Comando IF-THEN-ELSE**  $\bullet$

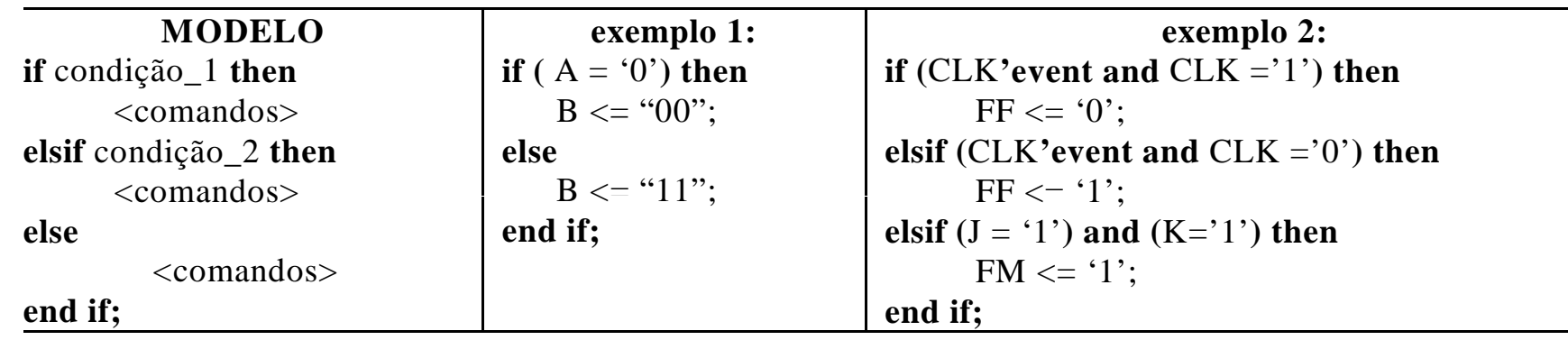

## • Comando LOOP FOR - WHILE

<label opcional>: for <parâmetros> in <valor\_final> loop <sequência de comandos> end loop <label opcional>;

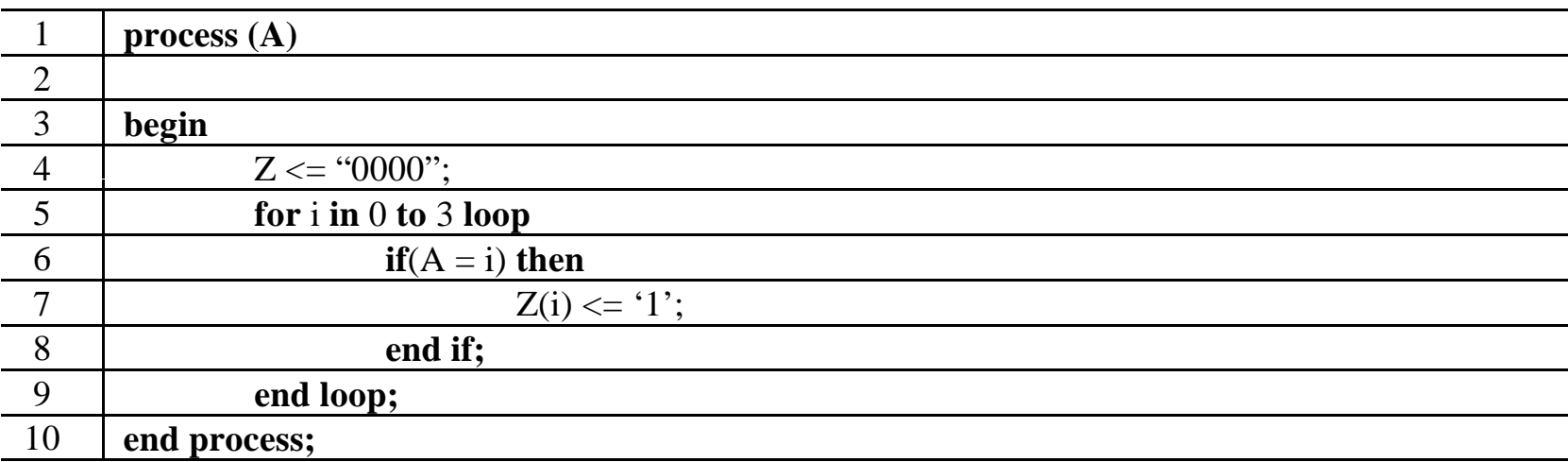

process variable Count : integer :=  $0$ ; begin wait until Clk='1': while Level =  $'1'$  loop Count := Count + 1; wait until  $Clk = '0':$ end loop; end process;  $\Omega$  $\Omega$  $\circ$ 

CLK

Count

Level

```
process
  variable Count : integer := 0;
  begin
    wait until Clk='1';
    while Level = '1' loop
      Count := Count + 1;
      wait until Clk = '0':end loop;
  end process;
        \Omega\mathbf{1}\OmegaCLK
                      Count
       Level
```
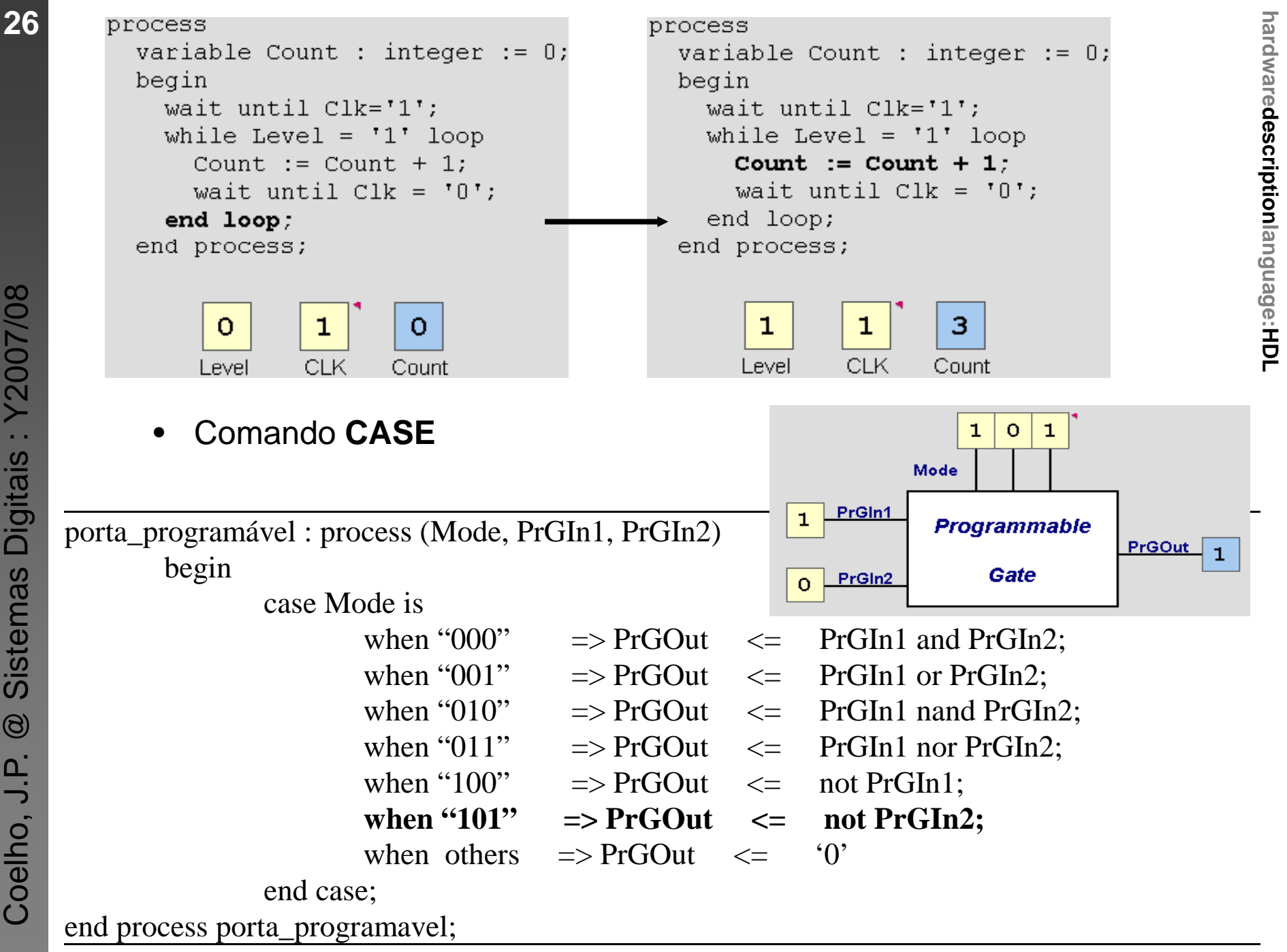

Digitais: Y2007/08 **Sistemas**  $\circledcirc$ Coelho, J.P.

# **hardwared <sup>27</sup>** Codificador BCD para sete-segmentos. **case** codigo **is when**

```
"0000" =>n "0000" =><br>
digito <= "0111111";<br>
n "0001" =><br>
digito <= "0000110":<br>
f<br>
f<br>
f<br>
f<br>
f<br>
f<br>
h<br>
f
               digito <="0111111";
when "0001" => 
               digito <="0000110
";
digito <="0000110";<br>
when "0010" =><br>
digito <="1011011";<br>
when "0011" =><br>
\frac{1}{\frac{1}{\frac{1}{n}}}\int_{c}^{c}digito \le="1001111";
```
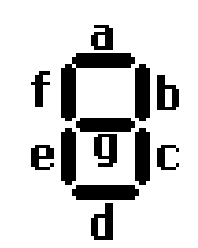

# Digitais: Y2007/08 ais : Y20

**end case;**

**.....**

```
ULA (Unidade Lógica Aritmética)<br>
if (mode = 1) then<br>
case comando is<br>
when "000" =><br>
\frac{55}{60}\frac{6}{60}<br>
when "000" =><br>
when "001" =><br>
when "001" =>
when \frac{1}{2} when \frac{1}{2} resposta \leq oper1 or oper2;<br>
when "010" =><br>
\frac{1}{2} resposta \leq oper1 nor oper2;
Coelh..... end case;
```
- 
- 
- exacta mas apenas o seu comportamento.<br>- O VHDL permite que o comportamento seja definido em forma de um<br>programa executável.

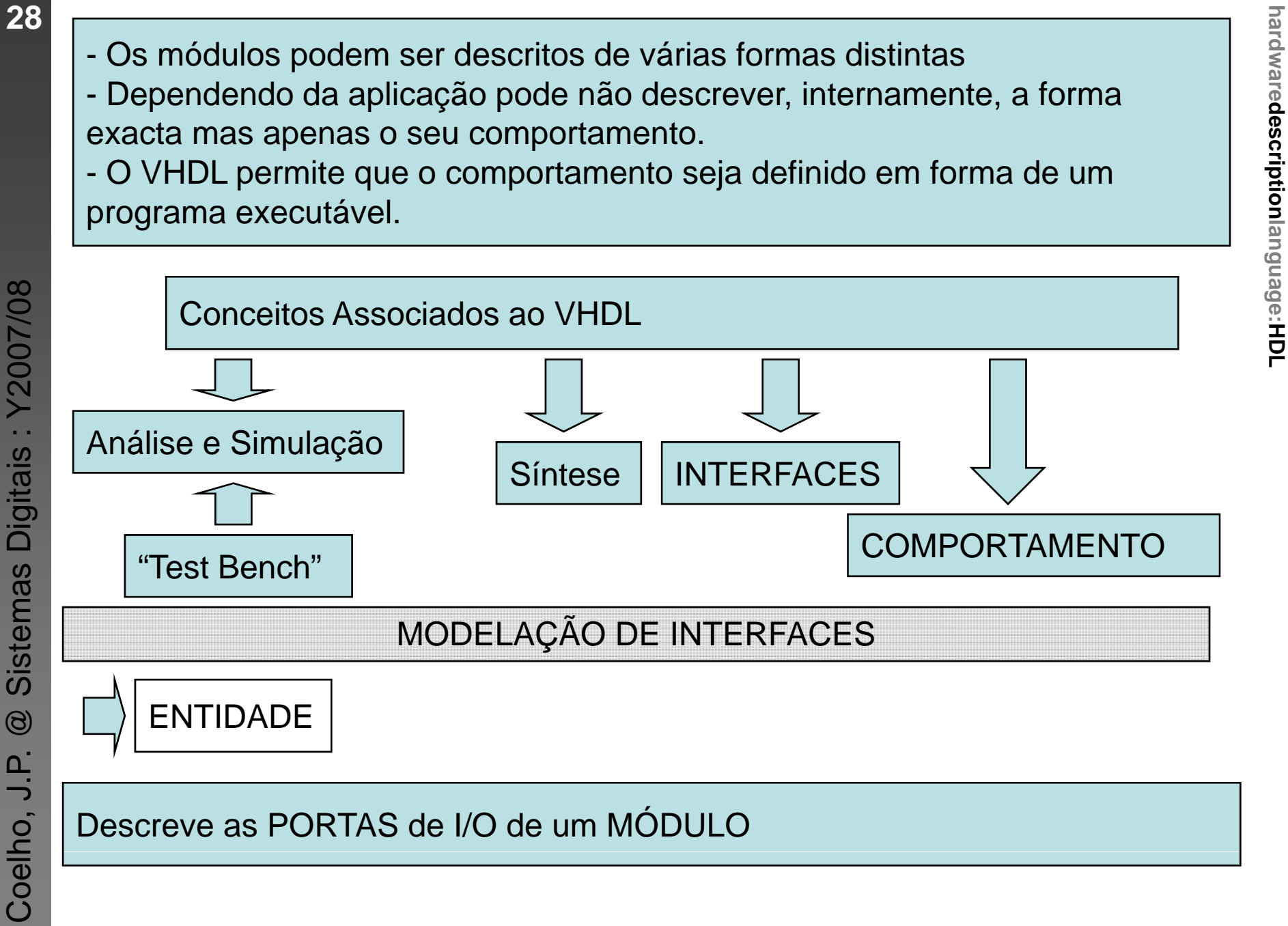

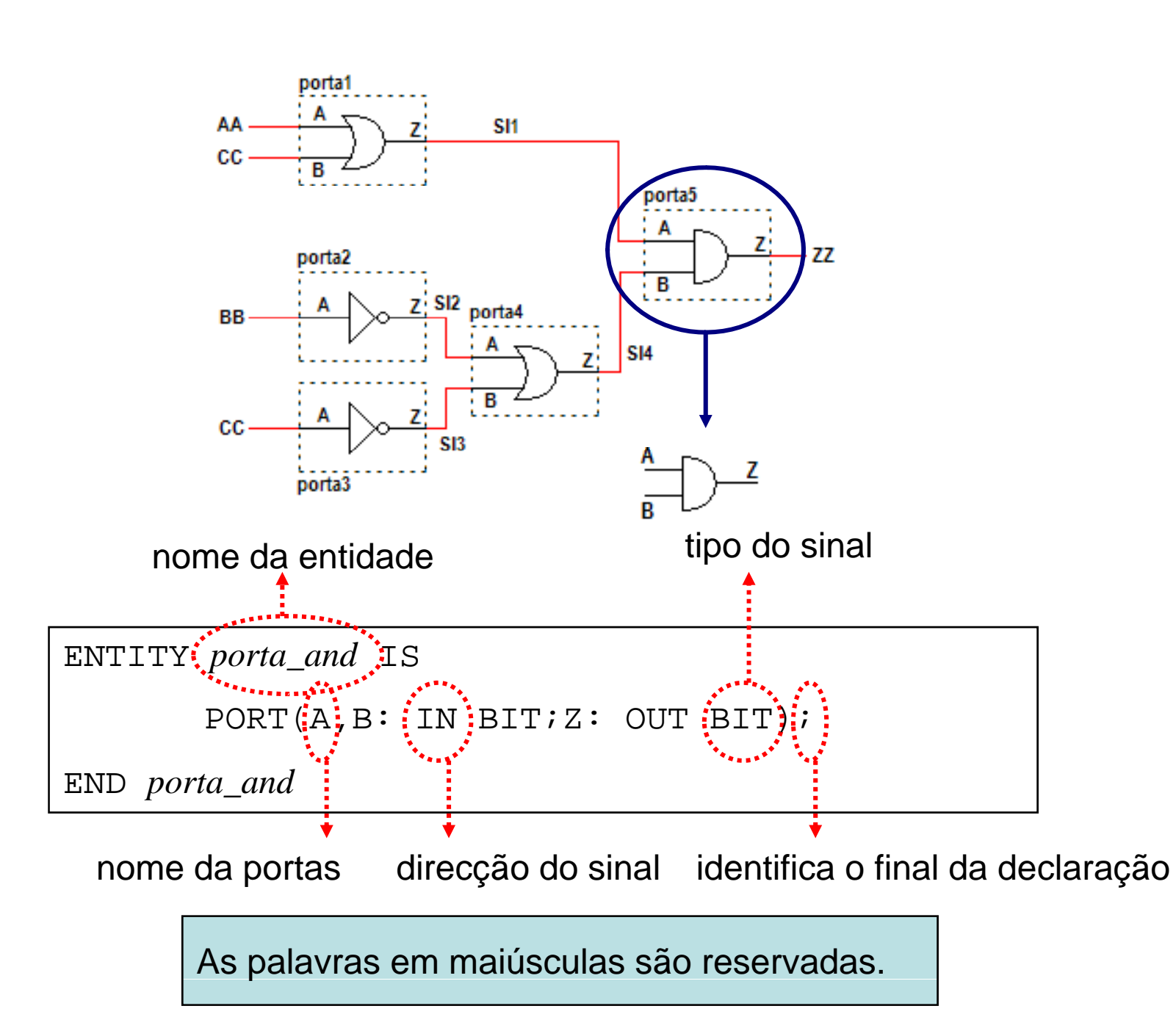

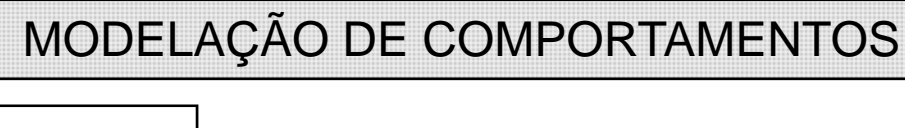

**ARQUITECTURA** 

- Descreve o algoritmo executado pelo MÓDULO É dividida em duas partes principais
	- Parte Declarativa
		- Parte Descritiva

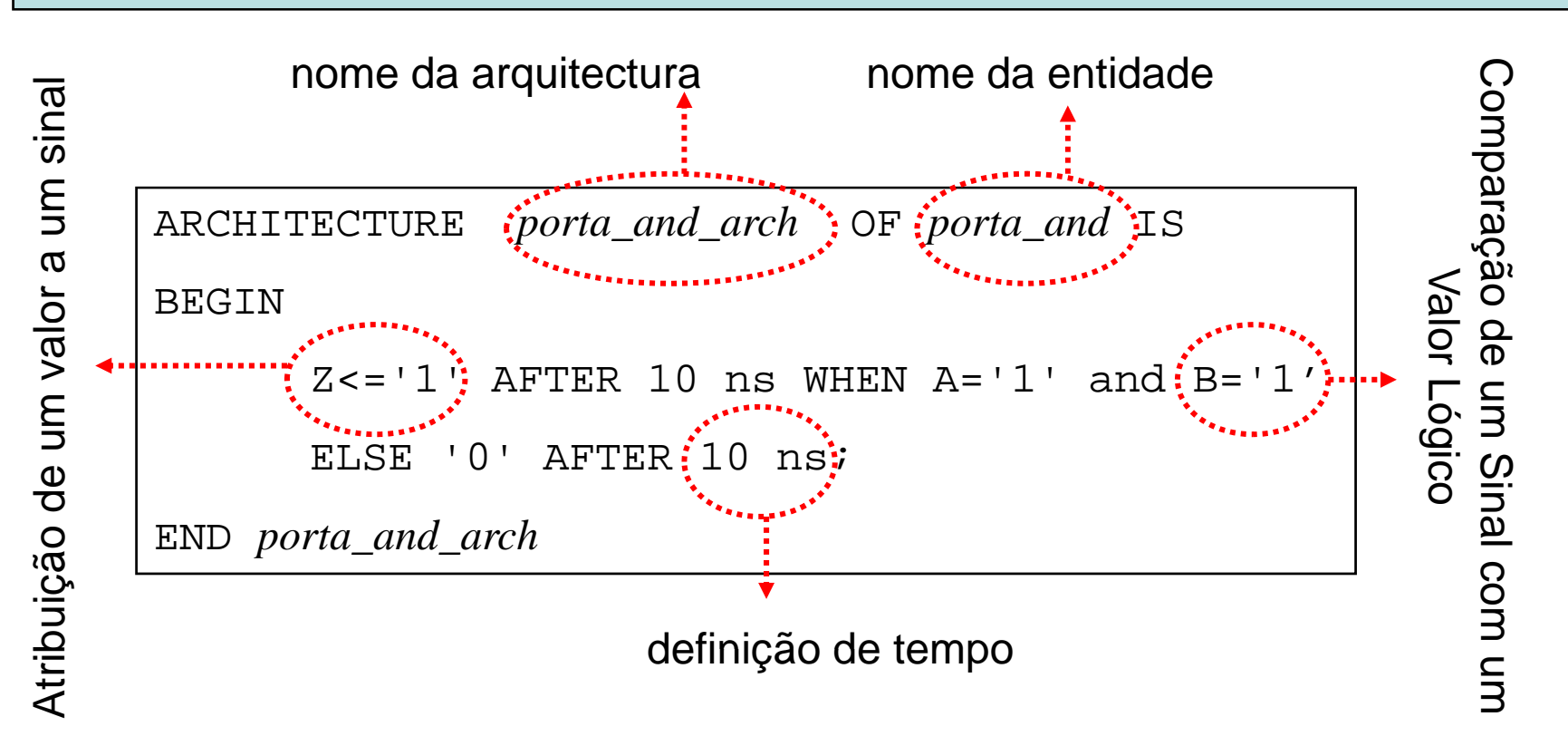

ENTITY MAND IS GENERIC(tp:TIME:=10 ns); -- tp - tempo de propagação PORT $(A, B: \text{ in } BIT; Z: out BIT);$ END ENTITY mAND; ARCHITECTURE mAND arch of mAND IS **BEGIN**  $Z \le -1'$  AFTER tp WHEN (A AND B) = '1' ELSE '0' AFTER tp;  $END$  mAND  $arch$ ;

ENTITY MOR IS GENERIC(tp:TIME:=10 ns); -- tp - tempo de propagação PORT(A, B: in BIT; Z: out BIT); END ENTITY mOR; ARCHITECTURE mOR arch of mOR IS **BEGIN**  $Z \le -1$ ' AFTER tp WHEN (A OR B) = '1' ELSE '0' AFTER tp; END mOR arch;

ENTITY MNOT IS GENERIC(tp:TIME:=10 ns); -- tp - tempo de prop. PORT(A: in BIT; Z: out BIT); END ENTITY MNOT; ARCHITECTURE mNOT\_arch of mNOT IS **BEGIN**  $Z$  <= '1' AFTER tp WHEN (NOT A) = '1' ELSE '0' AFTER tp; END mNOT arch;

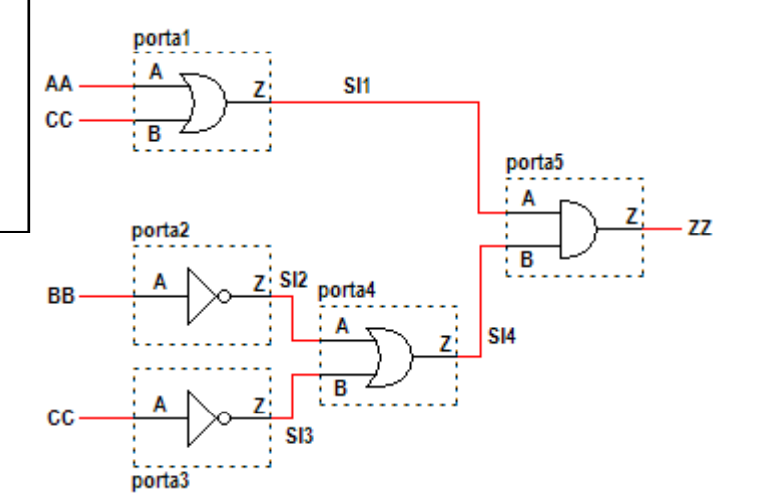

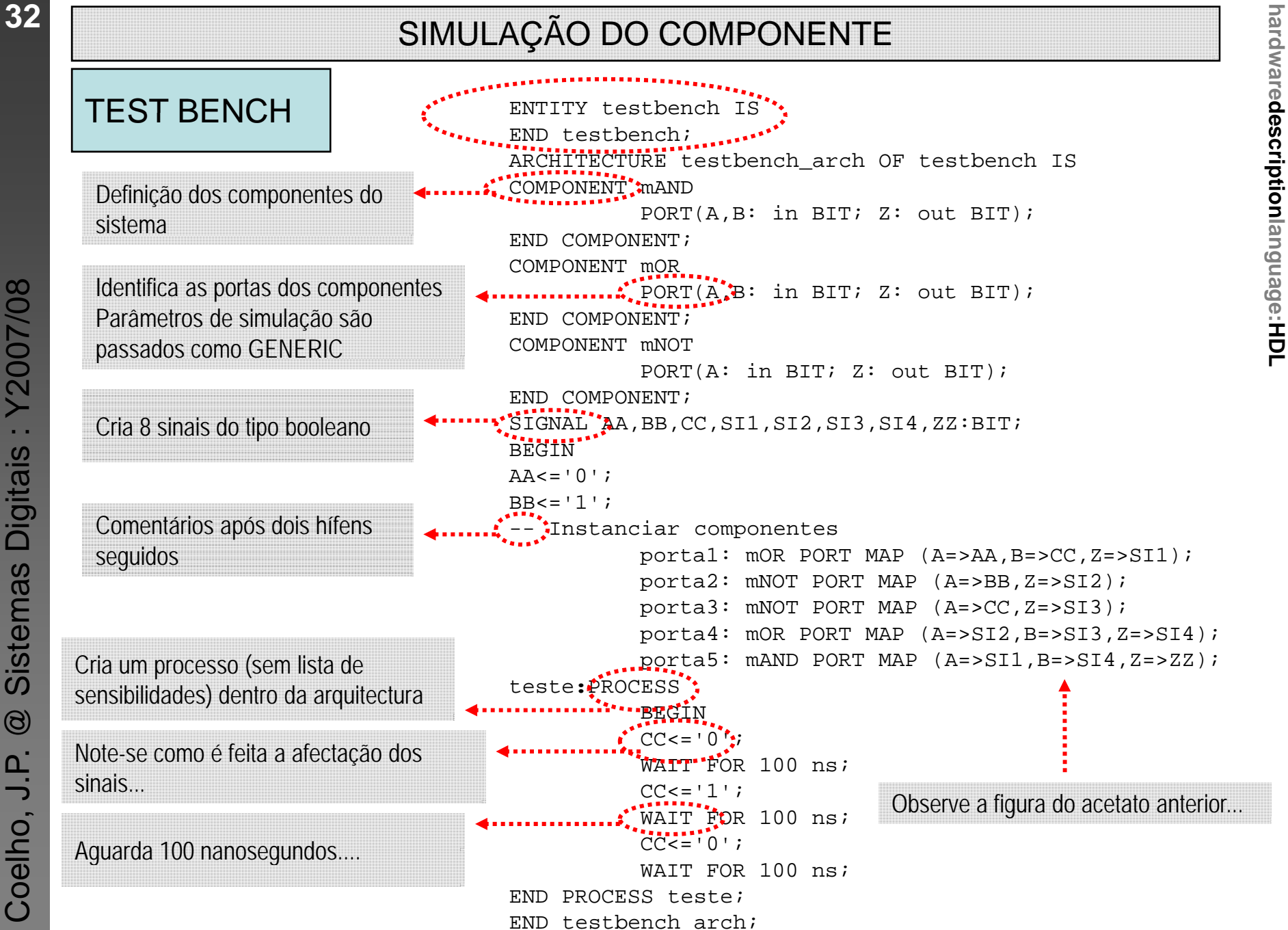

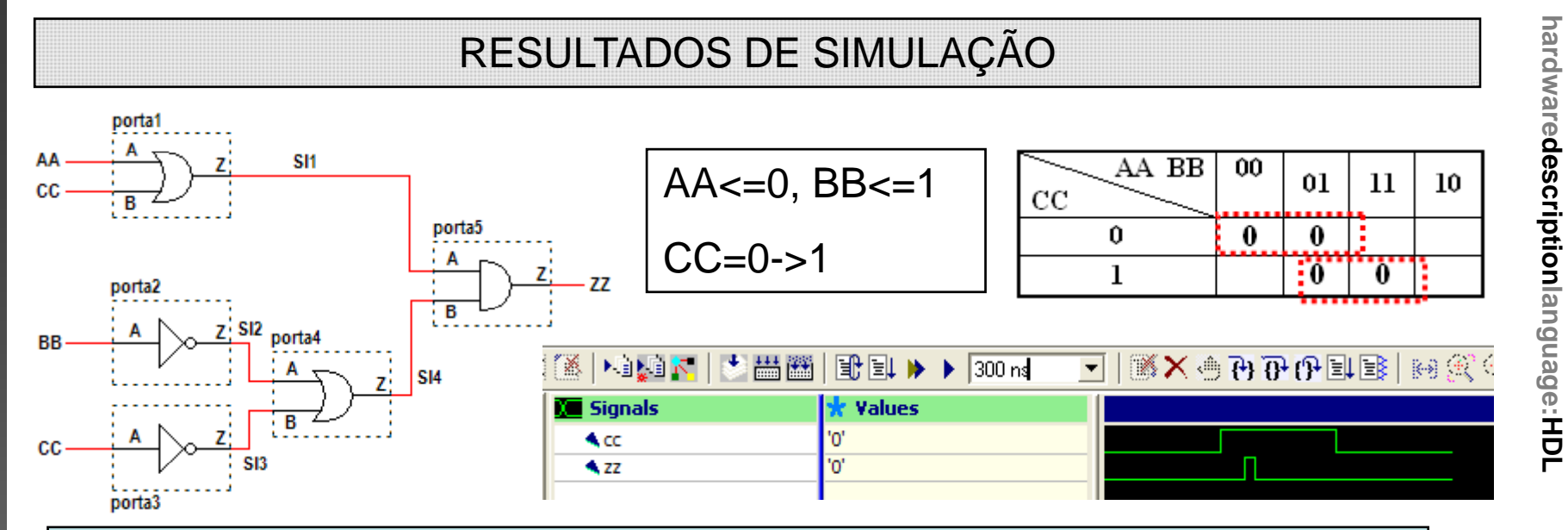

#### Uma versão alternativa mais compacta...

```
ENTITY testbench IS
END testbench;
ARCHITECTURE testbench arch OF testbench IS
SIGNAL A, B, C, Z, nC, nB, PSI, FI : BITBEGIN
A \leq 10,
B = '1';C<='0', '1' AFTER 100 ns, '0' AFTER 200 ns;
         nC<=NOT C AFTER 10 ns;
         nB<=NOT B AFTER 10 ns;
         FI \leq A OR C AFTER 10 ns;
         PSI<= nB OR nC AFTER 10 ns;
         Z < = FI AND PSI AFTER 10 ns;
END testbench arch;
```
Digitals: Y2007/08 Sistemas

 $\circledcirc$ 

Coelho, J.P.

33

#### **Outro Exemplo:**

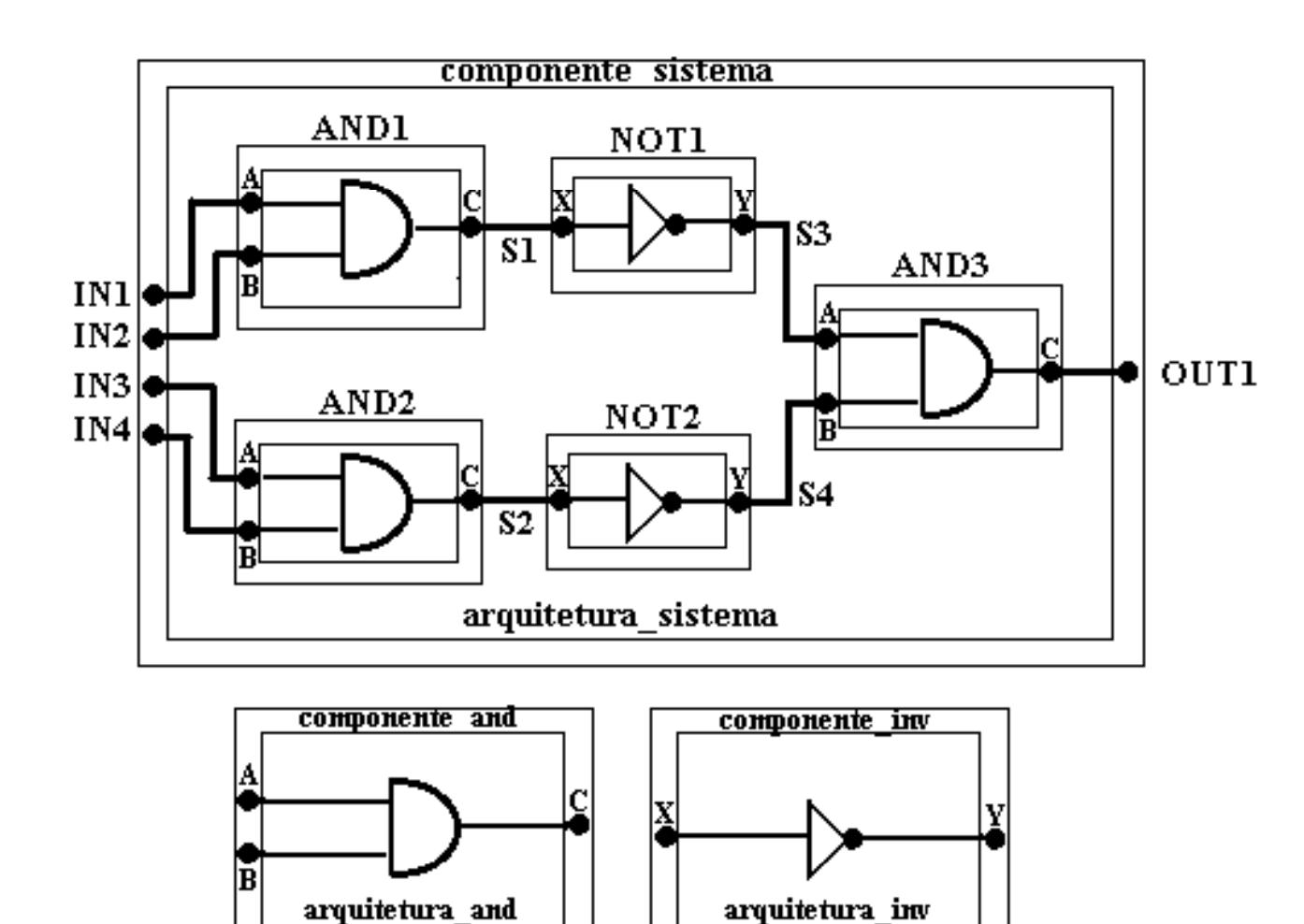

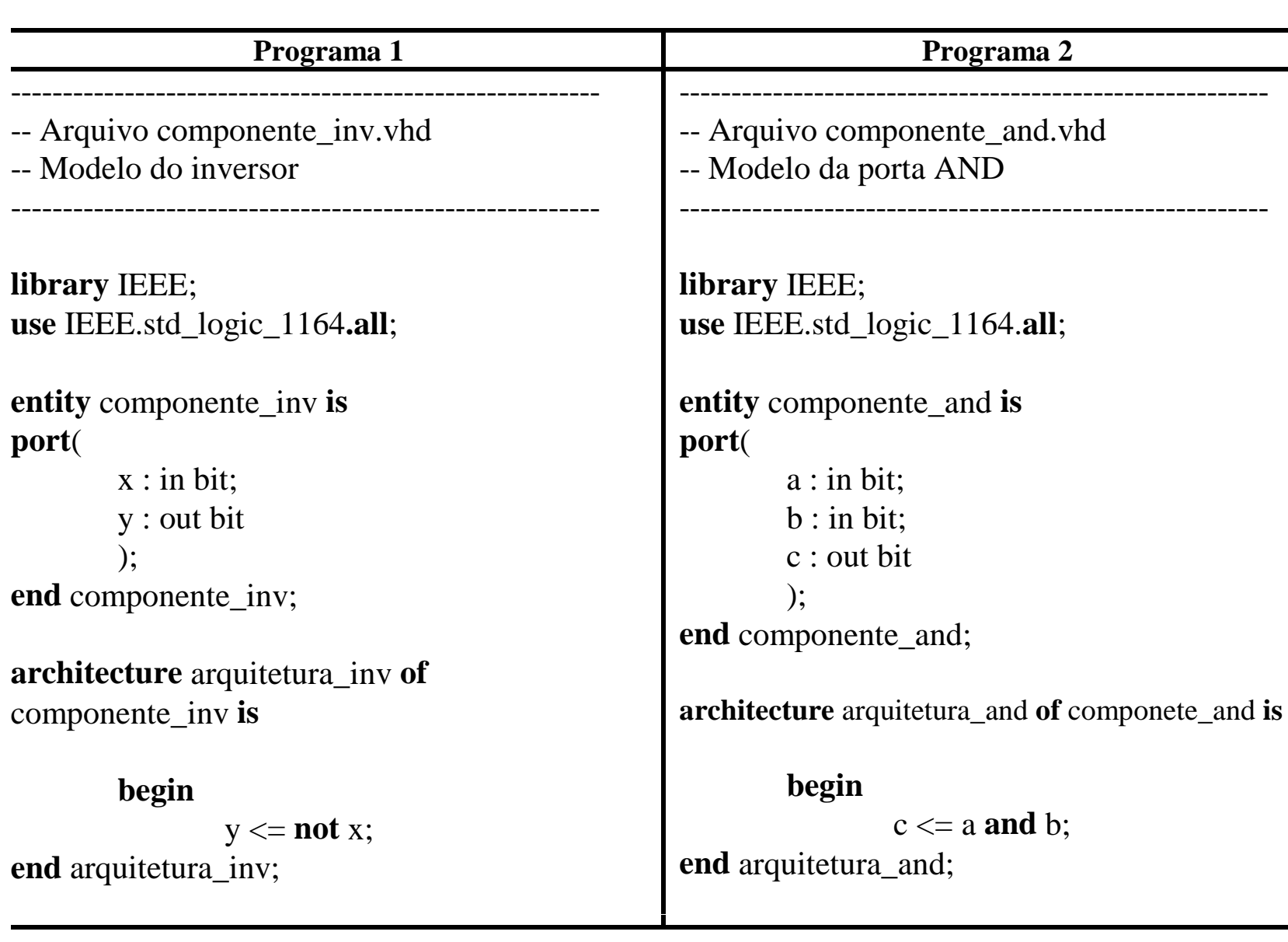

#### Programa 3

hardwaredescriptionlanguage:HDL

```
-- Arquivo componente sistema.vhd
-- Modelo da porta AND
library IEEE;
use IEEE.std logic 1164.all:
entity componente sistema is
port(in 1 : in bit:in 2 : in bit:
      in 3 : in bit:in 4 : in bit:
      out1 : outbit\cdotend componente_sistema;
architecture arquitetura_sistema of componente_sistema is
component componente and
            port(a: in bit; b: in bit; c: out bit);
end component:
component componente_inv
            port(x: in bit; y: out bit);end component:
signal s1, s2, s3, s4 : bit;
      begin
            and 1 : componente_and port map (a => in1, b => in2, c => s1);
            and 2 : componente and port map (a == sin 3, b == sin 4, c == sin 2):
            and 3 : componente_and port map (a = > s3, b = > s4, c = > ut1);
            inv1: componente inv port map (x = > s1, y = > s3);
            inv2 : componente_inv port map (x = > s2, y = > s4);end arquitetura sistema;
```
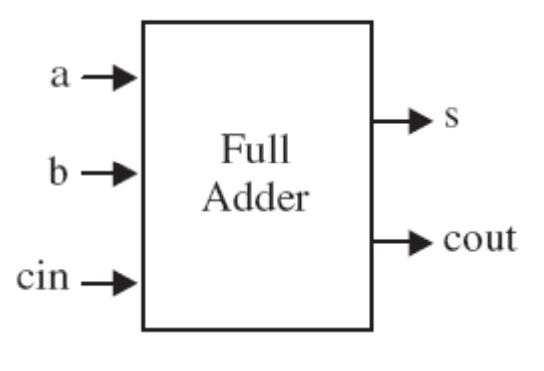

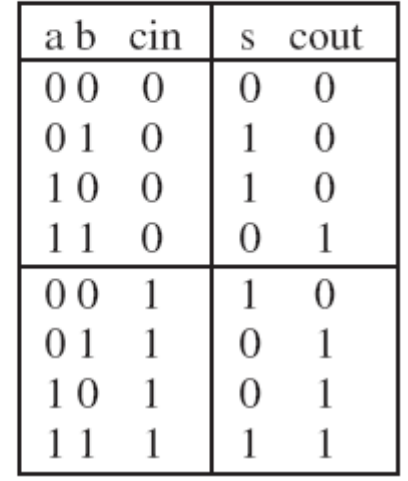

- Modelar a partir das portas lógicas
- Modelar comportamento

Exemplo: Registo de 4 bits

PARA IMPLEMENTAR QUALQUER CIRCUITO SÍNCRONO É NECESSÁRIO FORÇAR O VHDL A SER SEQUENCIAL E NÃO **CONCORRENTE COMO?** 

nome\_processo: PROCESS (lista\_de\_sensibilidades) **BEGIN**  $\left(\ldots\right)$ **END PROCESS nome\_processo** 

#### Exemplo: **Registo de 4 bits (cont)**

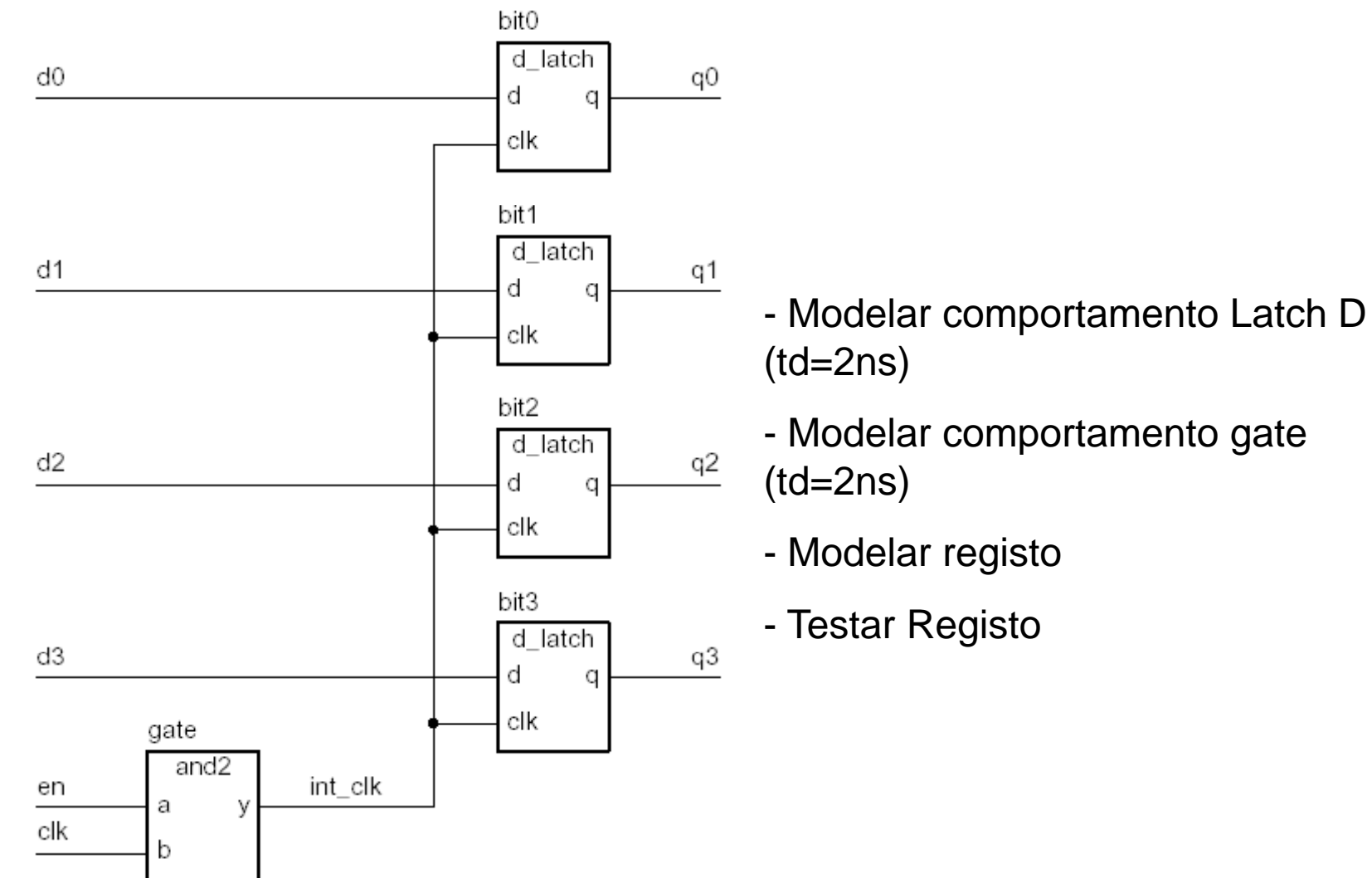

- 
- Modelar comportamento gate  $(td=2ns)$
- Modelar registo
- Testar Registo

#### Palavras Reservadas em VHDL

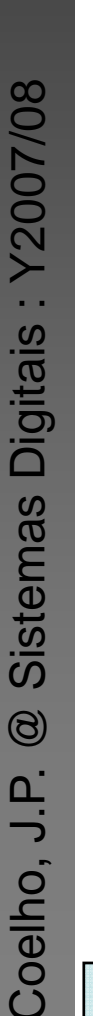

39

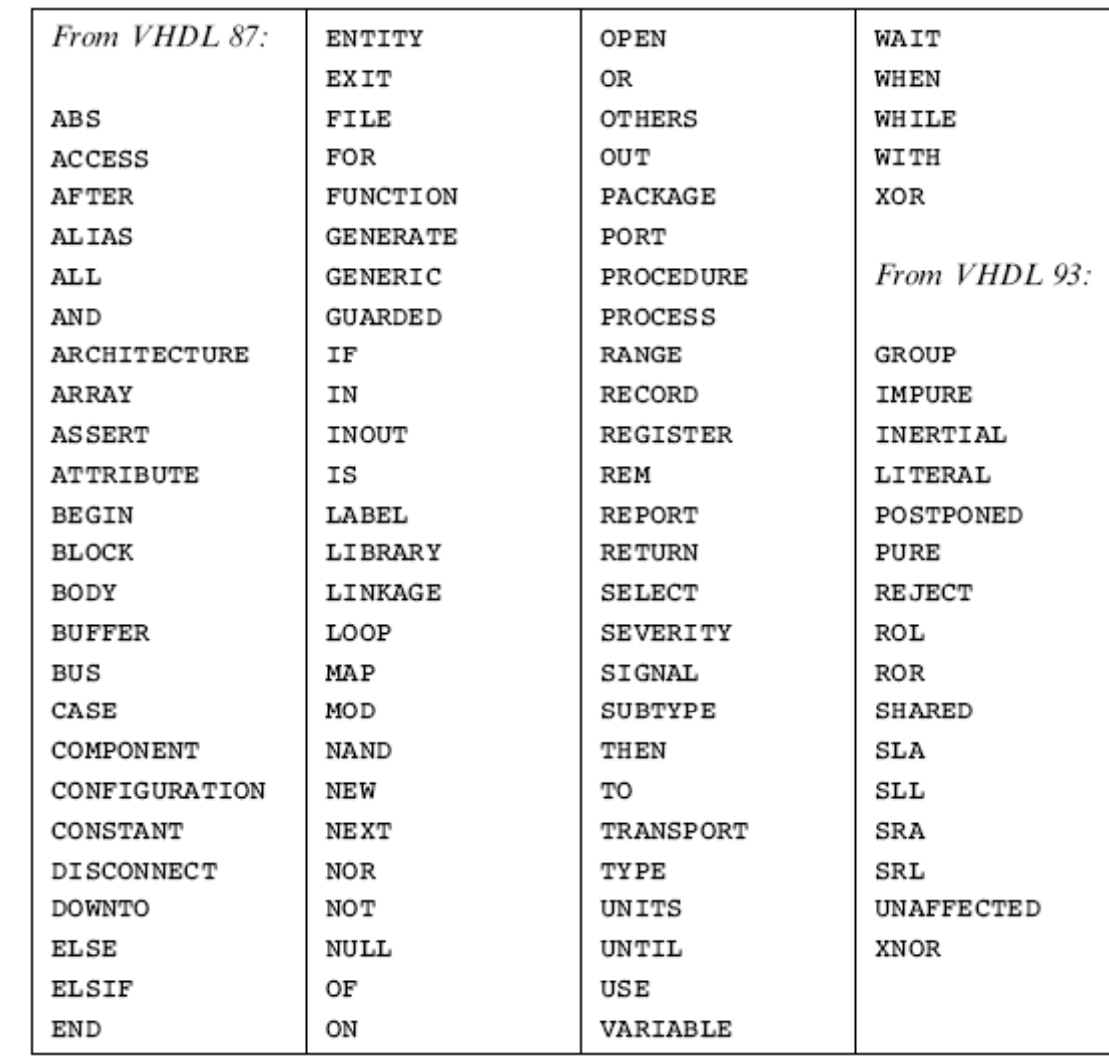

**FIM**